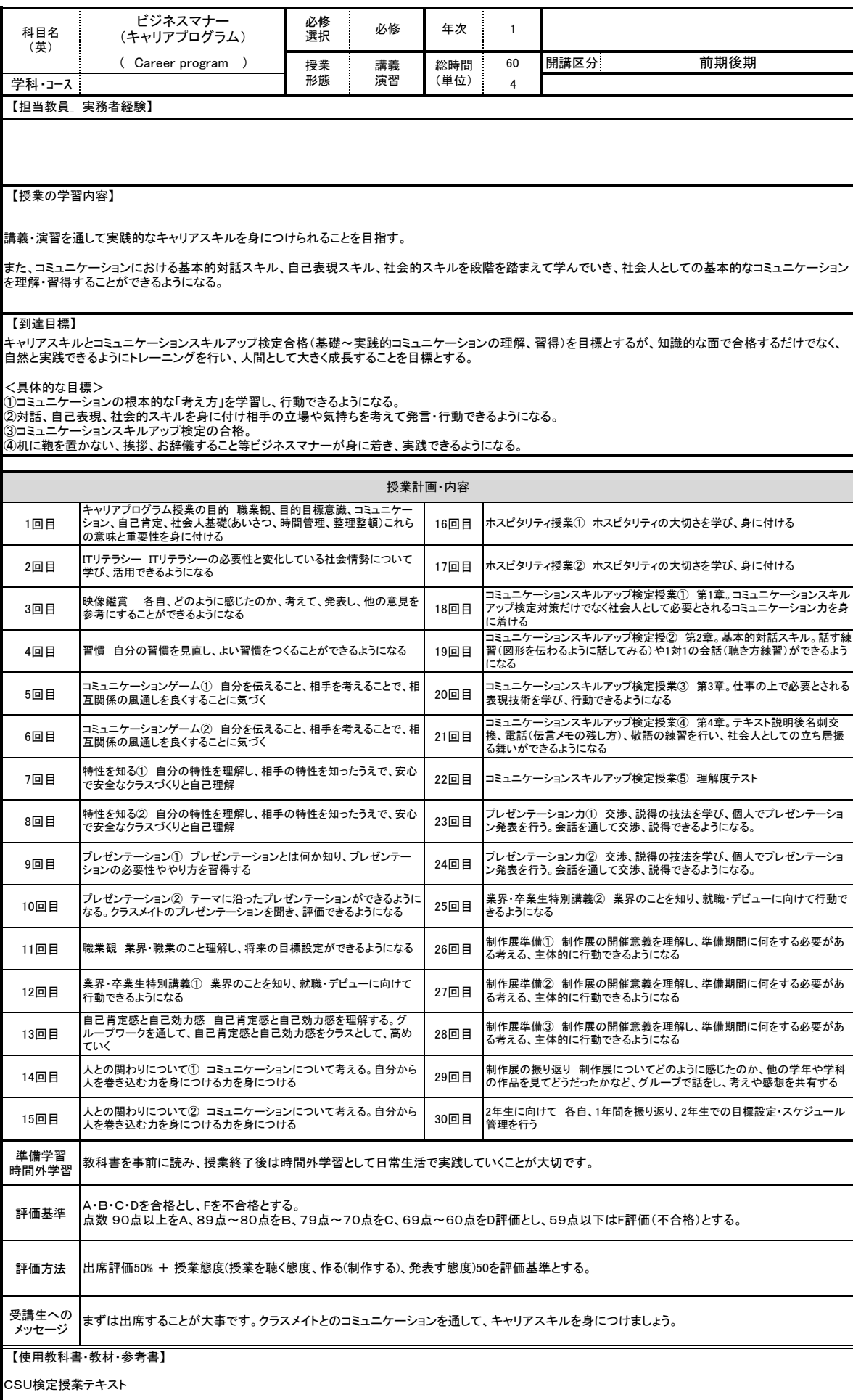

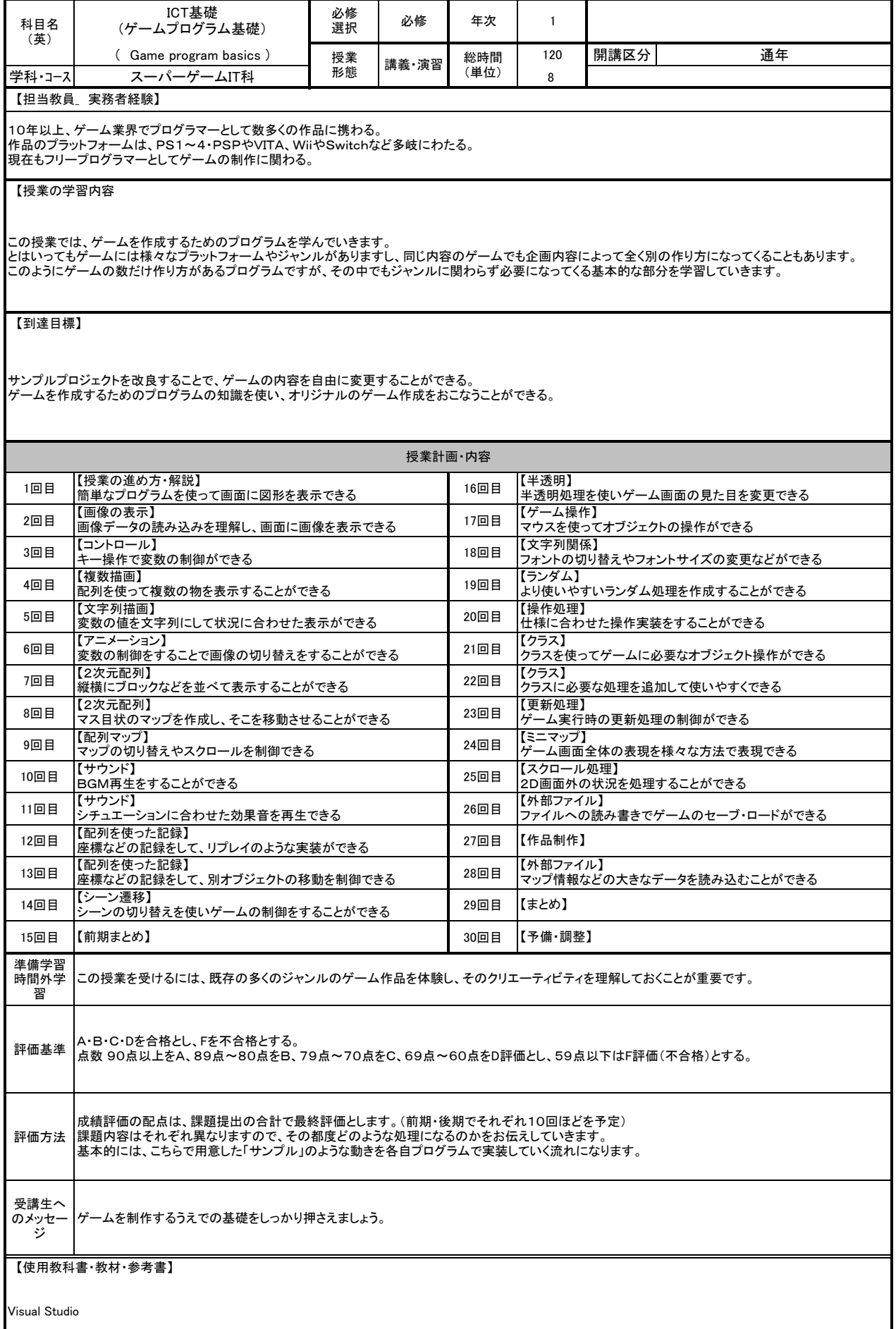

I

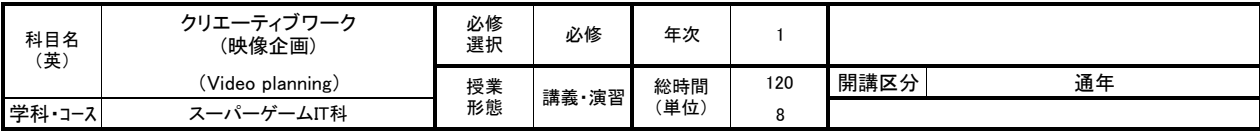

大学で美術、映像を学んだ後、映像制作会社を経て、2009年に映像事務所を設立。 VP、CM等の広告映像を中心に、モーショングラフィックス、地域プロモーション、展示映像等の制作しています。

【授業の学習内容】

映像作品を少人数のチーム体制で制作していきます。 企画、撮影、編集、上映に至る映像制作の工程を通して、映像の原理と制作の基礎を学習します。

【到達目標】

企画、撮影、編集、上映に至る制作のワークフローと、映像の特性を理解し、映像作品を制作できるようになる。

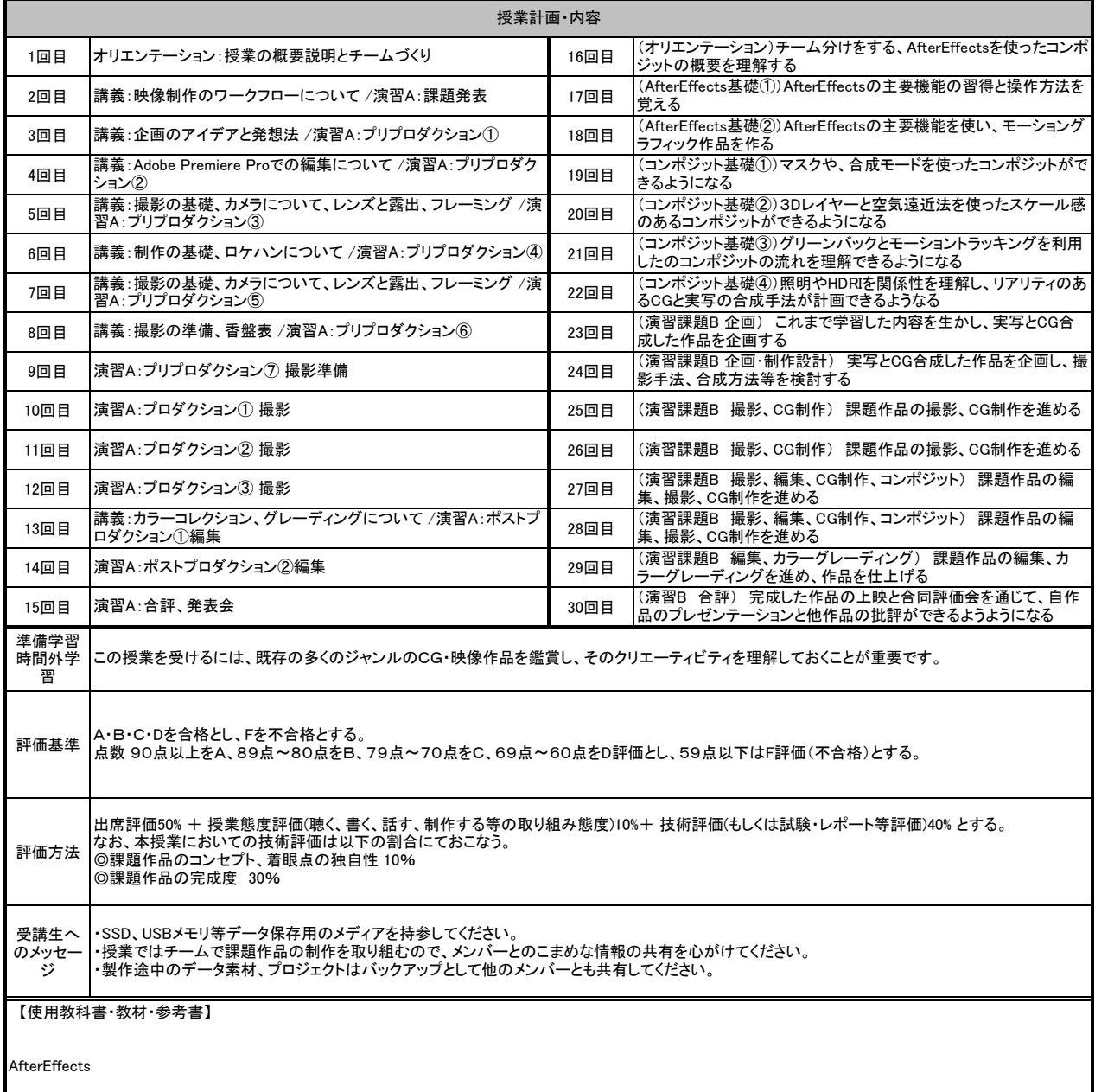

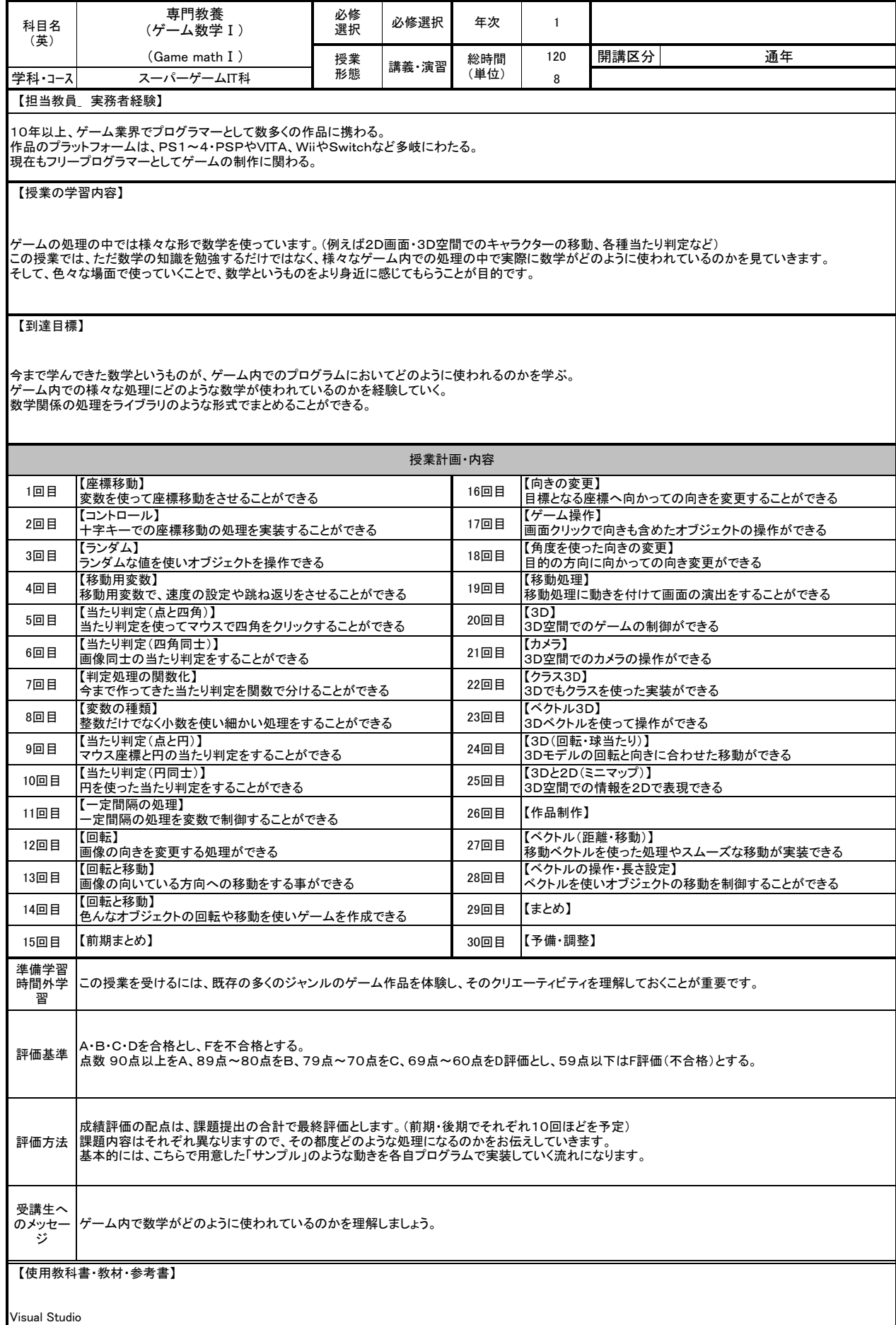

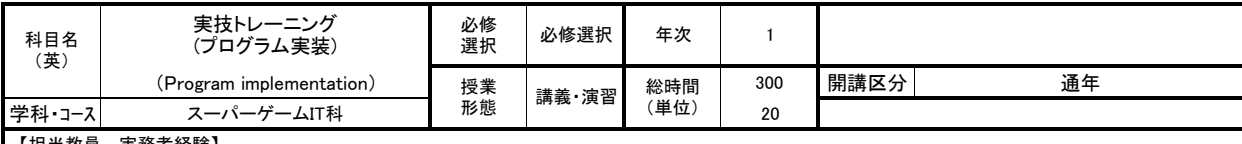

株式会社リトルスフィアは、Webアプリケーションの企画・開発・保守業務、スマートフォンアプリの開発業務、ゲーム企画・開発・運用を行っており、システム開発を 中心にITサービス会社として事業展開を行なっています。環境の変化に柔軟に対応し、高品質なサービスを目指しています。

## 【授業の学習内容】

Pythonの基礎コーディングを習得し、プログラムの概念と構築を理解する為の演習を行う。<br>Python概論、論理的思考、アルゴリズム、基礎構文、プログラム環境構築、基本ライブラリの理解、クラスとオブジェクト、変数、演算子、関数、ユーザ定義関数、<br>データ構造、データサイエンス等幅広く学び、プログラムを通じたシステム開発、アプリ開発ができるようになる。

【到達目標】

Pythonの基礎を習得し、2年次以降の機械学習プログラミングの基盤を作ることができるようになる。 プログラム構文をマスターし、基礎的なプログラミングができるようになる。

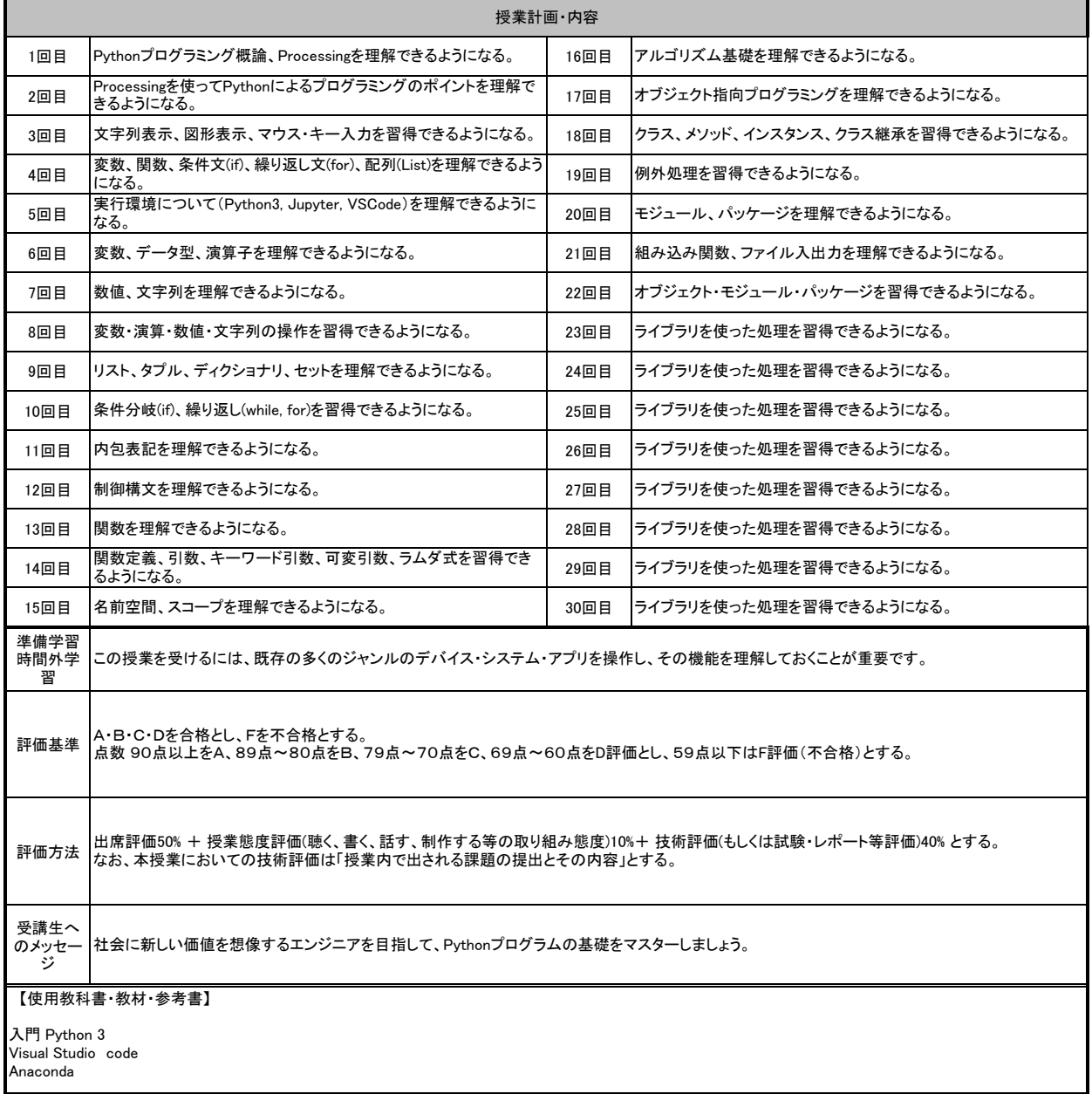

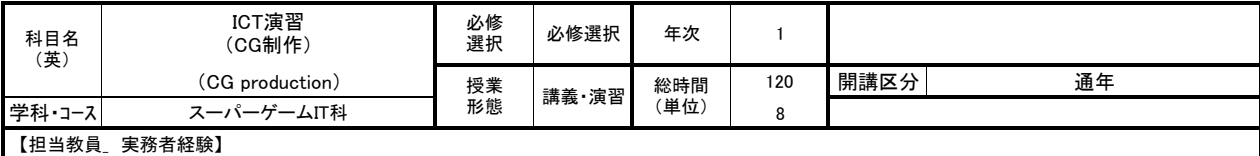

ゲーム制作会社に就職しデザイナーとして25年の経験があります。 フリーとなった後は、複数のゲームや遊技機等の制作に携わりつつ、業界で必要とされる人材の育成のため、専門学校で16年以上講師業に携わっています。

【授業の学習内容】

講義の前半は就活用制作作品をより完成度を高めるための3Dライティング、素材制作、エフェクト演出等の技術指導講義を行います 定期的に講義内容を理解習得したかを確認するための課題制作を行います。

講義の後半は個別での制作作業を行います、作業内容例としては3Dモデリングを選考する学生は、キャラクタや背景等を作成し最終的なアウトプットはDCCツー<br>ルでレンダリングかゲームエンジンで静止画のレンダリングを行う。<br>エフェクトを選考する学生は、ゲームエンジンを使って演出を含めたゲームエフェクト動画の作成を行う。<br>その他の映像や2D画像作成を選考する学生はその都度最終的な制作物を相談の上決めてアウトプットに向けて制作作業を行う。<br>以上のよう

【到達目標】

積み重ねてきた技術と新しく習得した知識と技術を合わせることで就職活動用ポートフォリオに掲載できる より完成度の高い作品が作れる。

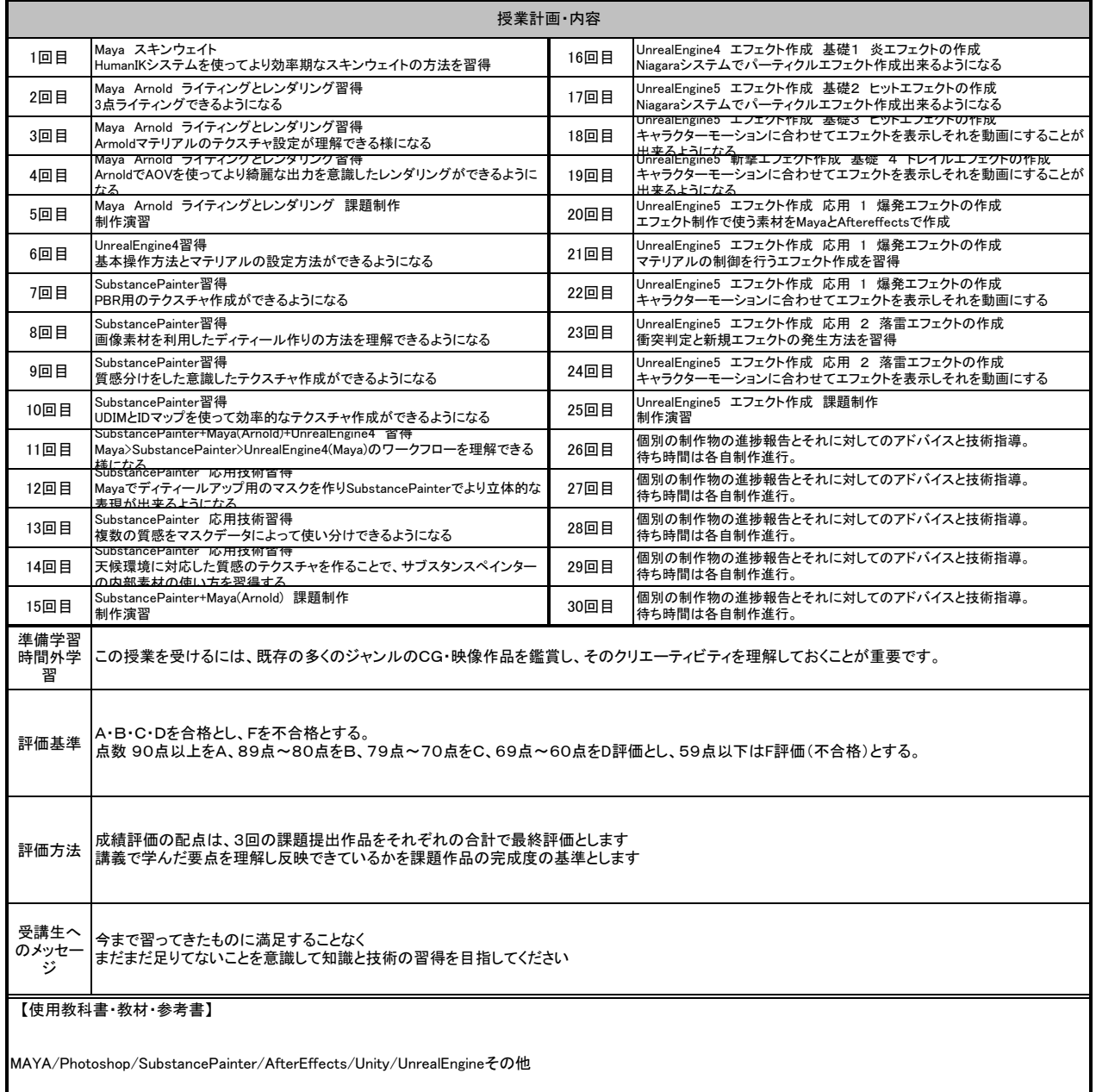

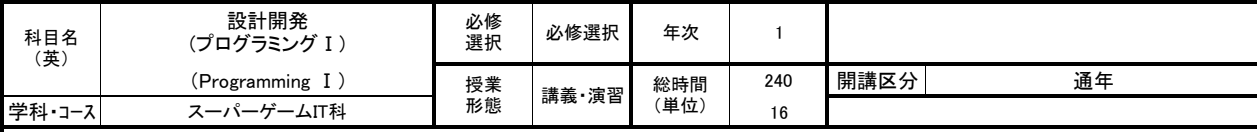

データ管理システムの導入サポート、スタッフへのシステム操作指導、Webサイト制作及びWebコンサルティングを数多く実施。ECサイト更新、企画提案などを担 当。幅広くPHPの技術を応用した業務を展開している。

#### 【授業の学習内容】

Webアプリケーション開発で便用頻度の高いプログラム言語であるPHPのコーディングを学びます。<br>フローチャート、アルゴリズム、基礎構文から始まり、JavaScript、CSS、SQLなどとの連携によって具体的な制作物を自分で構築できるまでマスターします。

## 【到達目標】

WordPressとの連携、データベースとの連携ができるようになる。<br>オブジェクト指向やフレームワークを用いた実務的な活用を学び、PHPを活用したwebサイト制作、フォームの制作、ECサイトの制作を一から構築できるようにな<br>る。

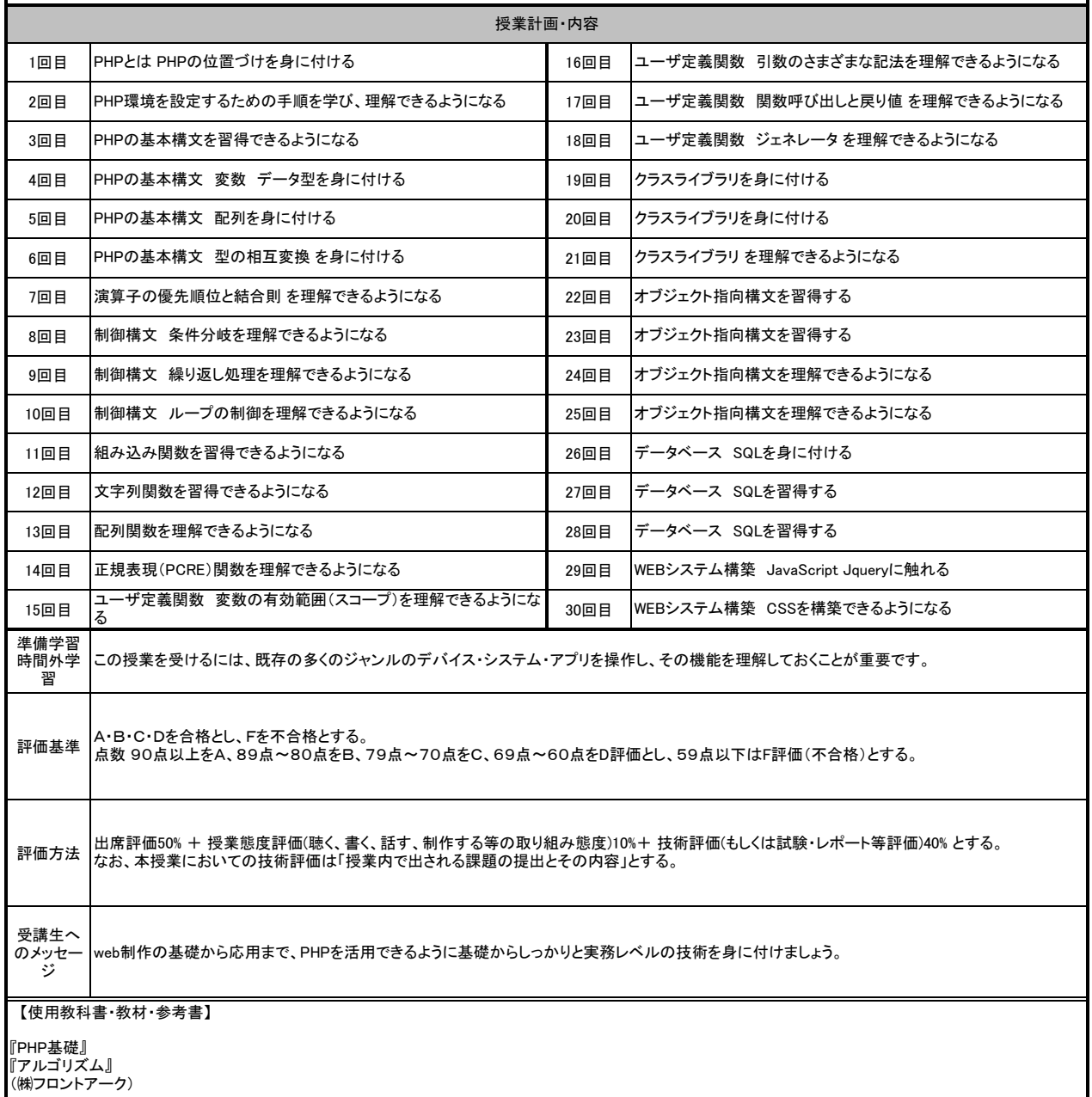

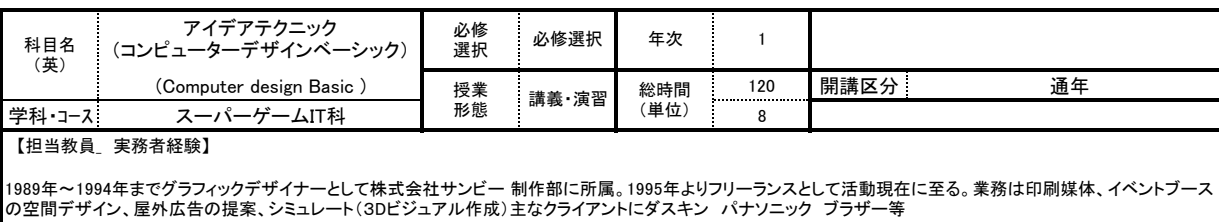

【授業の学習内容】

「Adobe Illustorator」「Adobe Photoshop」主にこの2種のソフトの基本操作、webでのタイトル処理や企画書等のビジュアルアプローチで必須となるテクニックと基礎を学<br>びます。授業内においては名刺やポストカード、イベント用ボード等の紙媒体の展開とweb用の加工バナー等を課題として学習します。(パソコンでのデザイン作成→紙<br>媒体への印刷/web用データ作成)

# 【到達目標】

素材(仕様、映像素材)からデザイン要素を加味したデザインアプローチを身につける。 さらに媒体の違い(デジタル媒体と紙媒体)を理解しながらアプリを使えるようになること、 よりデザイン性の高い制作物を確実に制作出来るようになることを目標、目的とします。

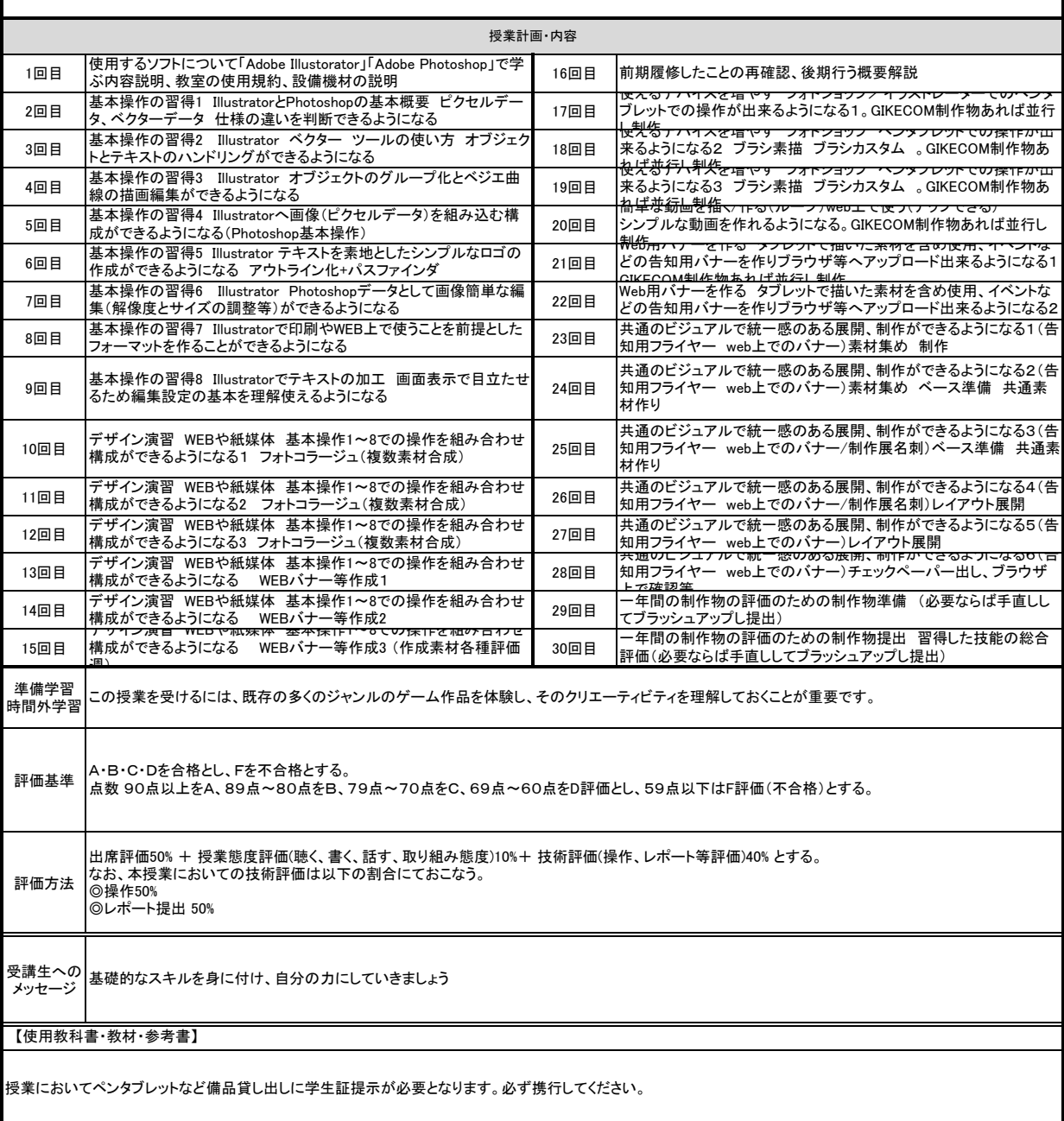

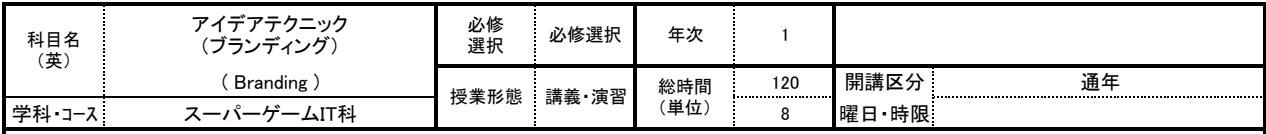

大学や専門学校で20年以上情報処理教育に携わる.情報処理,統計学,知識処理,データマイニングの講座を担当. 修士(都市情報学)

#### 【授業の学習内容】

AIの台頭により大きな転換期を迎える今, 分析力・創造力を備えた人材が必要とされている. この授業では年間を通じて仕事で必要なWord・Excel・PPのスキルを身<br>に付け, 思考を具現化するための表現力を養う. 単にソフトの機能を学ぶのではなく「何がしたいのか」⇒「そのためにはどの機能が必要か」の発想で授業を進める.<br>①WORDでは社会で通用する社内外文書の定型を知ると共に, 報告書や・レポートを作成するための機能を学ぶ. また, 。<br>ることで入力スキルの向上と成長の可視化を図る.

②EXCELでは見積書や請求書に応用できる計算式の設定,スライドに応用できるグラフ作成,データ管理のためのデータベースの基本操作を学ぶ. ③PPでは,自分のアイデアをスライド化するための訴求力のある表現方法を学ぶ.

## 【到達目標】

①「情報」の扱い方を知り,目的に応じたビジネス文書やメールを作成することができる ②WORDを用いて表や図形を適切に配置した効果的かつ常識的なビジネス文書やレポートの作成ができる ③EXCELで目的に合わせた作表をし,適切な計算式(関数)を用いて数値を求めグラフで視覚的に表現ができる.<br>④PPで情報やアイデアをスライドに表現することができ, 訴求力のあるプレゼンテーションができる

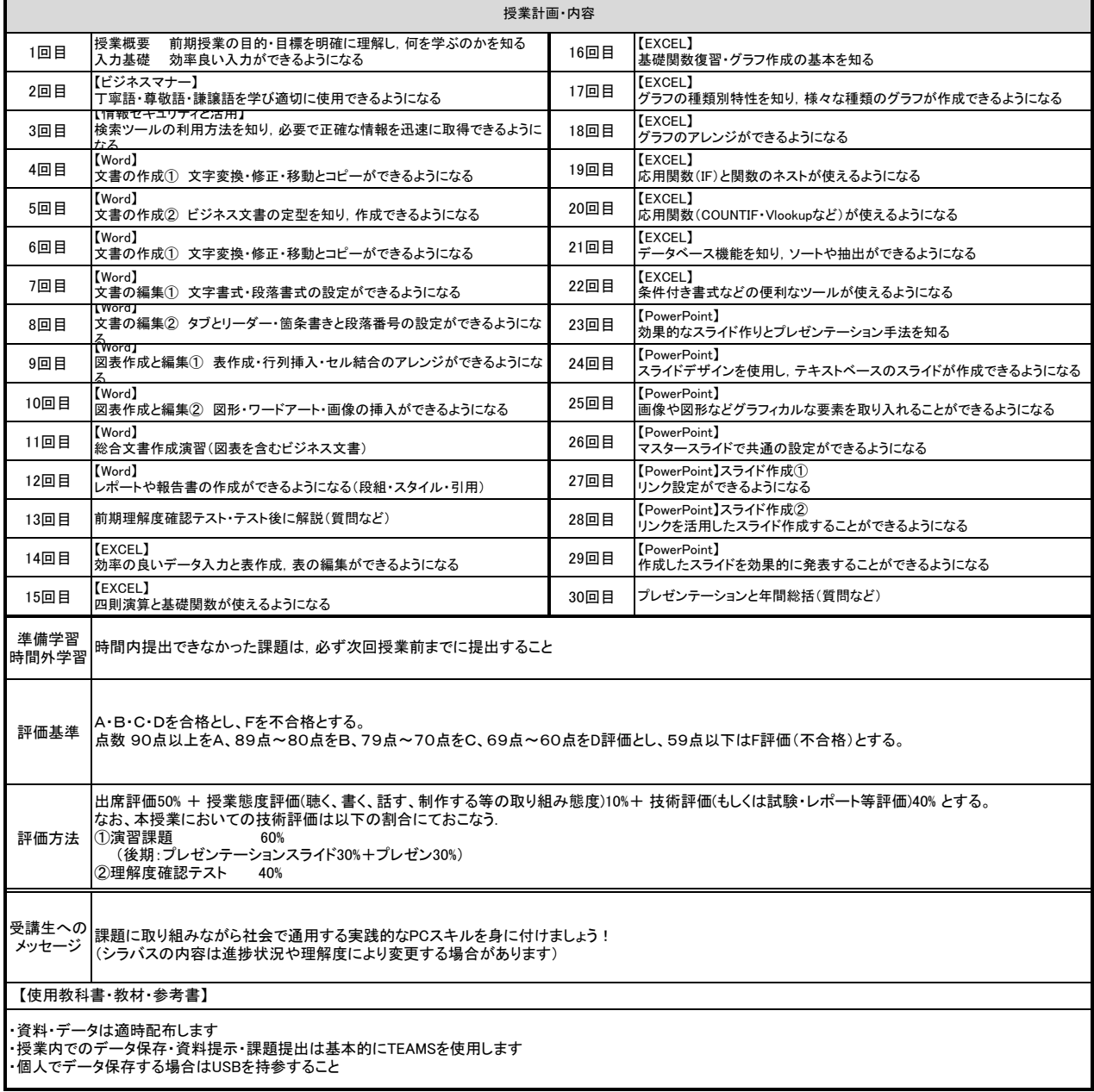

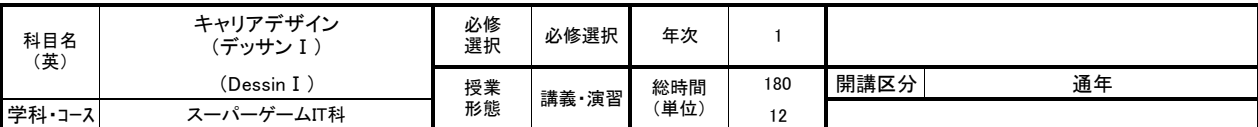

京都精華大学卒業後、美術研究所等デッサンの講師を務める。

【授業の学習内容】

主に鉛筆デッサンで、静物画、人物画、石膏デッサンを制作する。製作中、合評にて個別に指導があり、最終的な目標として、就職活動に必要なポートフォリオに 掲載できる完成度の高い作品を制作する。

【到達目標】

優秀なデザイナーやクリエイターになる為に備えておくべき能力の一つにデッサン力があります。授業で、デッサンを一枚一枚丁寧に描くうちに、モチーフに対する<br>観察力、画面の構成力、空間を描く力、質感表現などのデッサンに必要な力を身につけていき、独自の表現に展開していくことを到達目標とします。

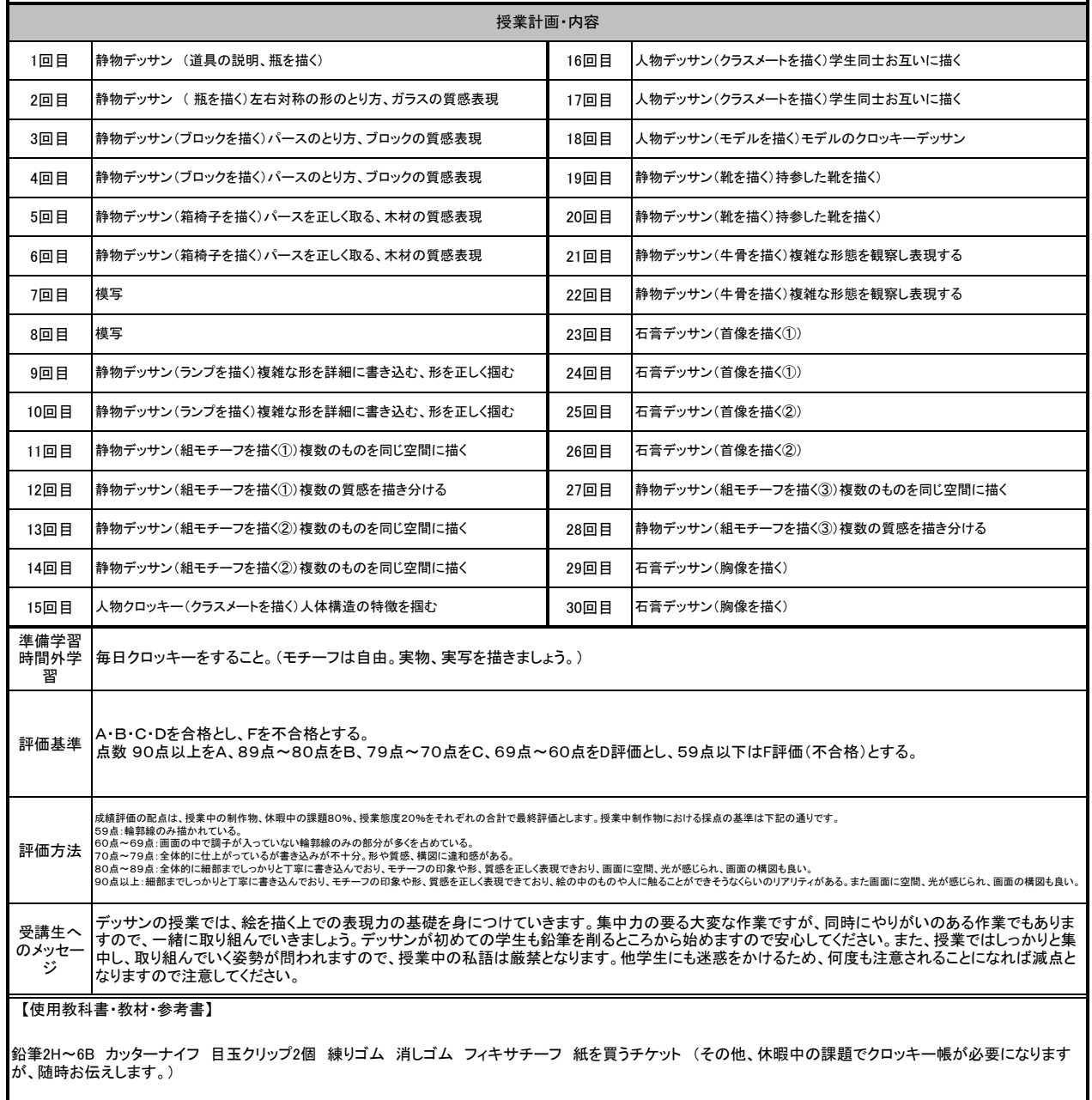

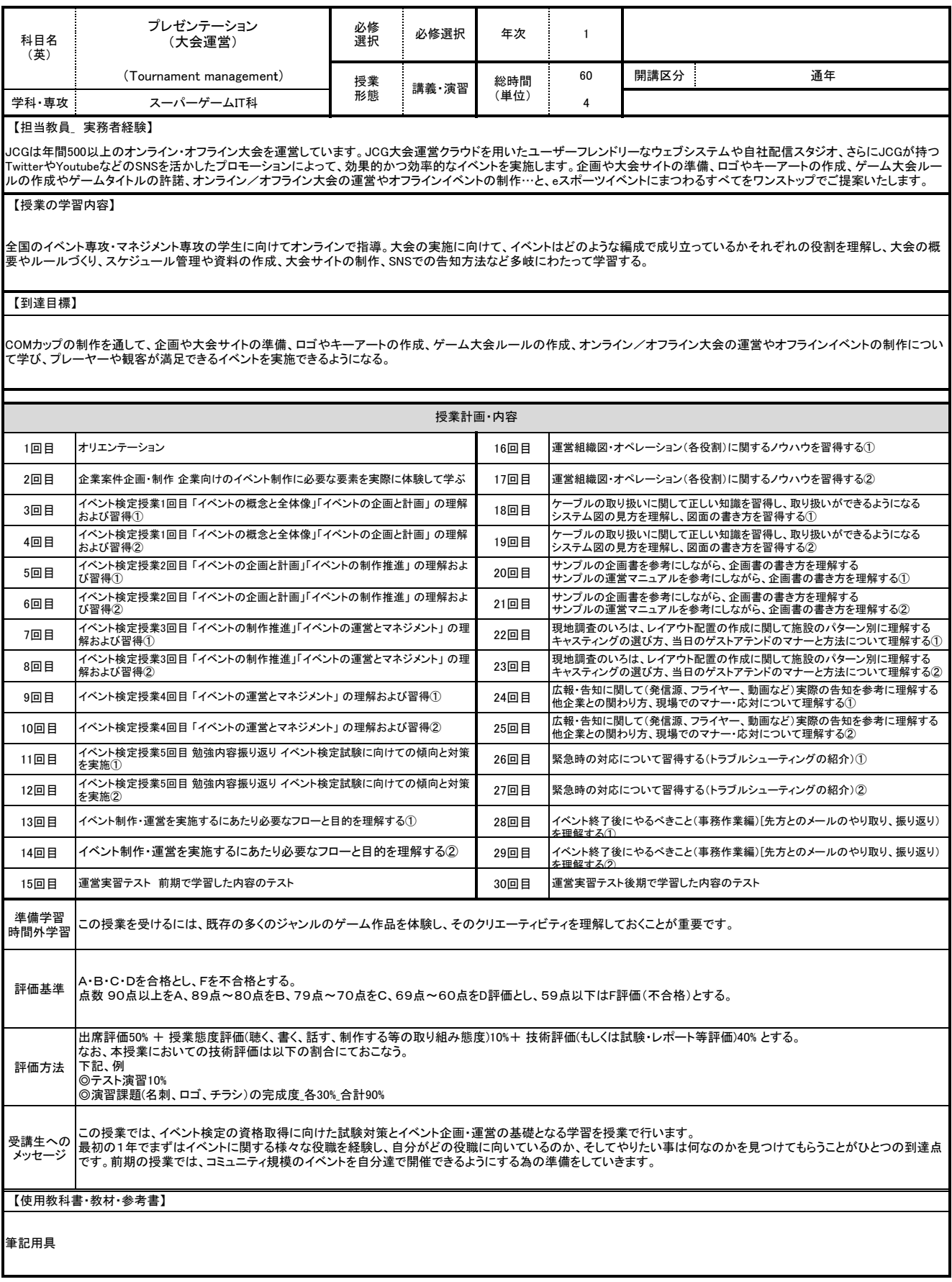

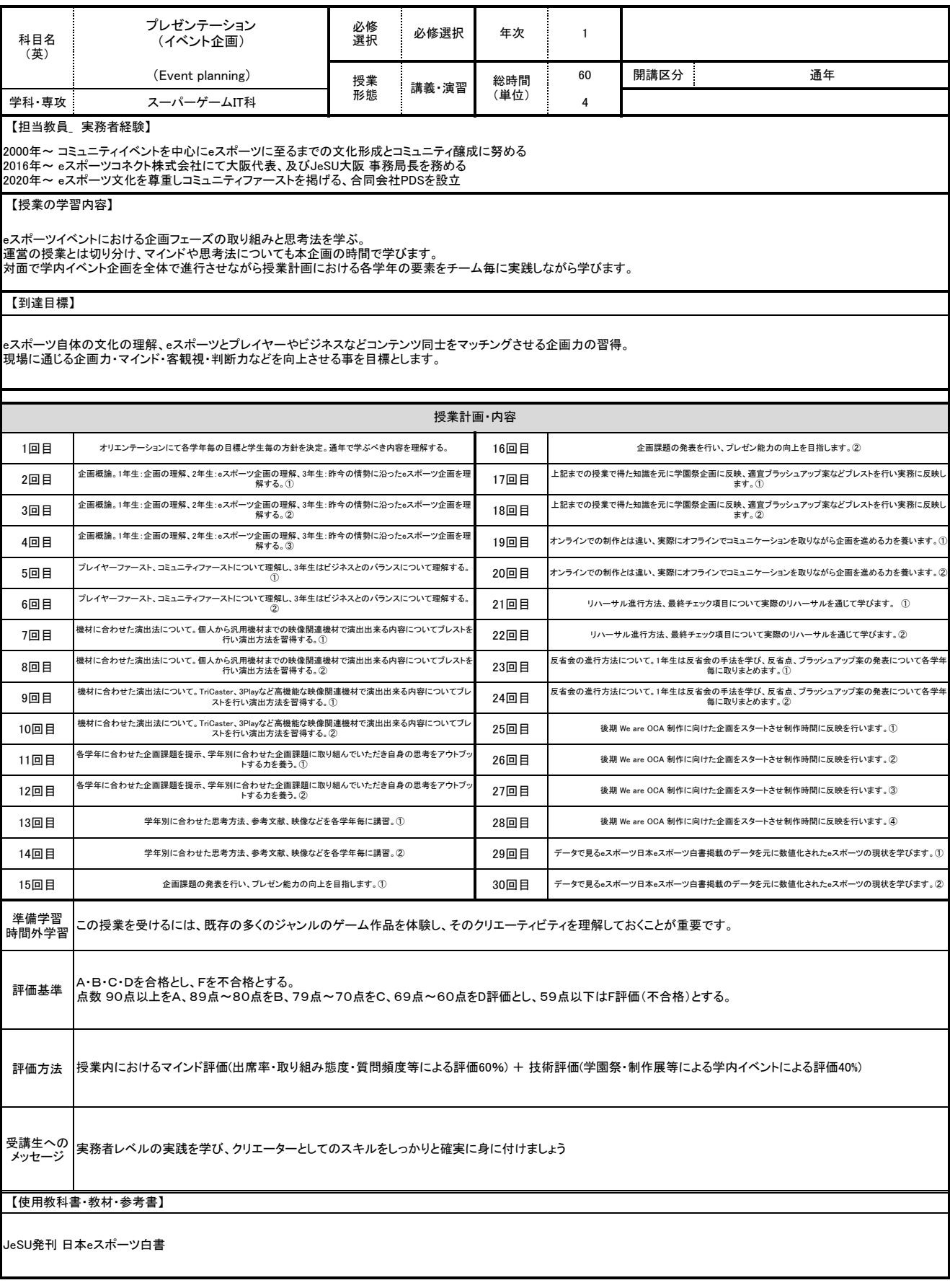

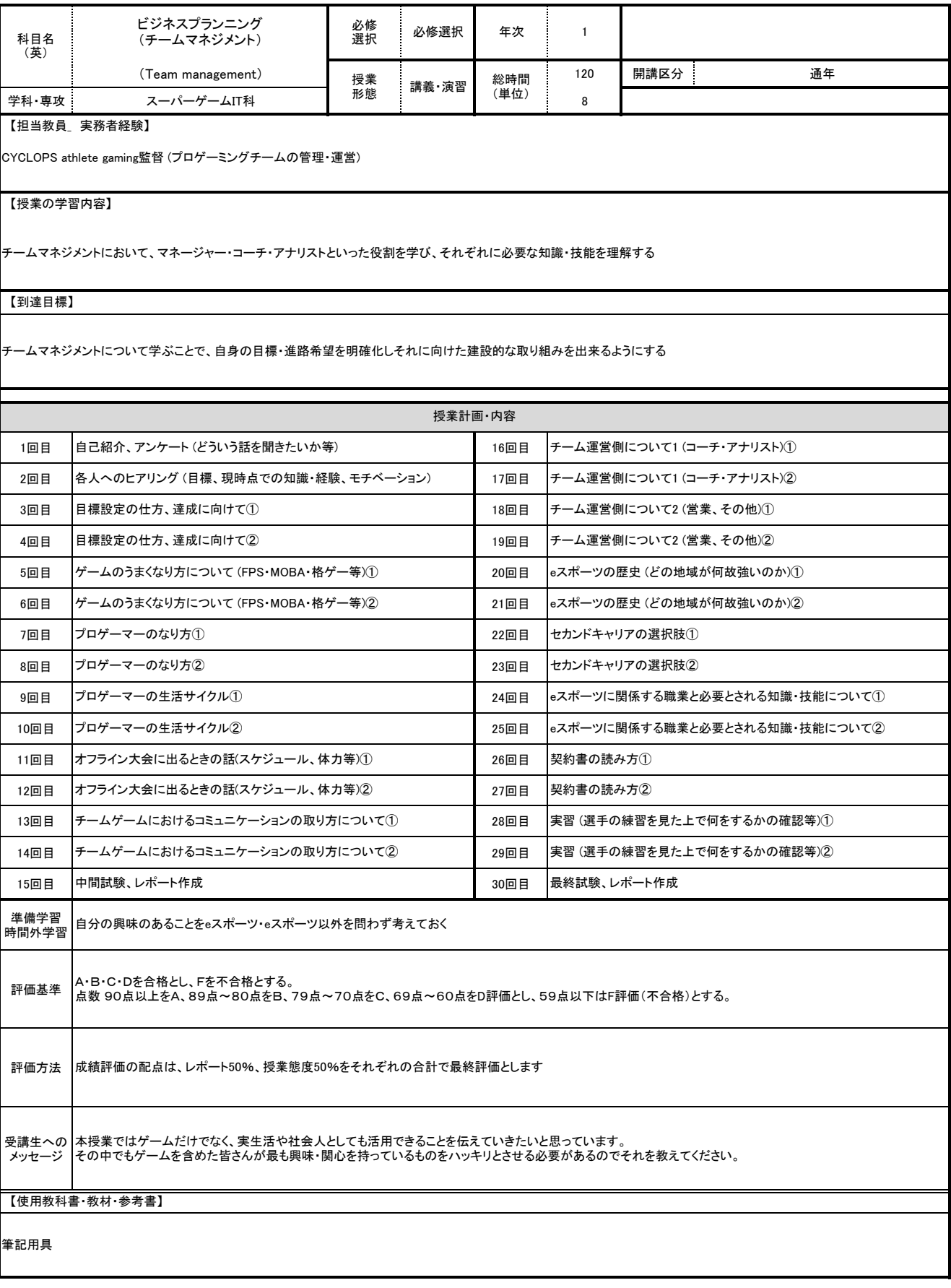

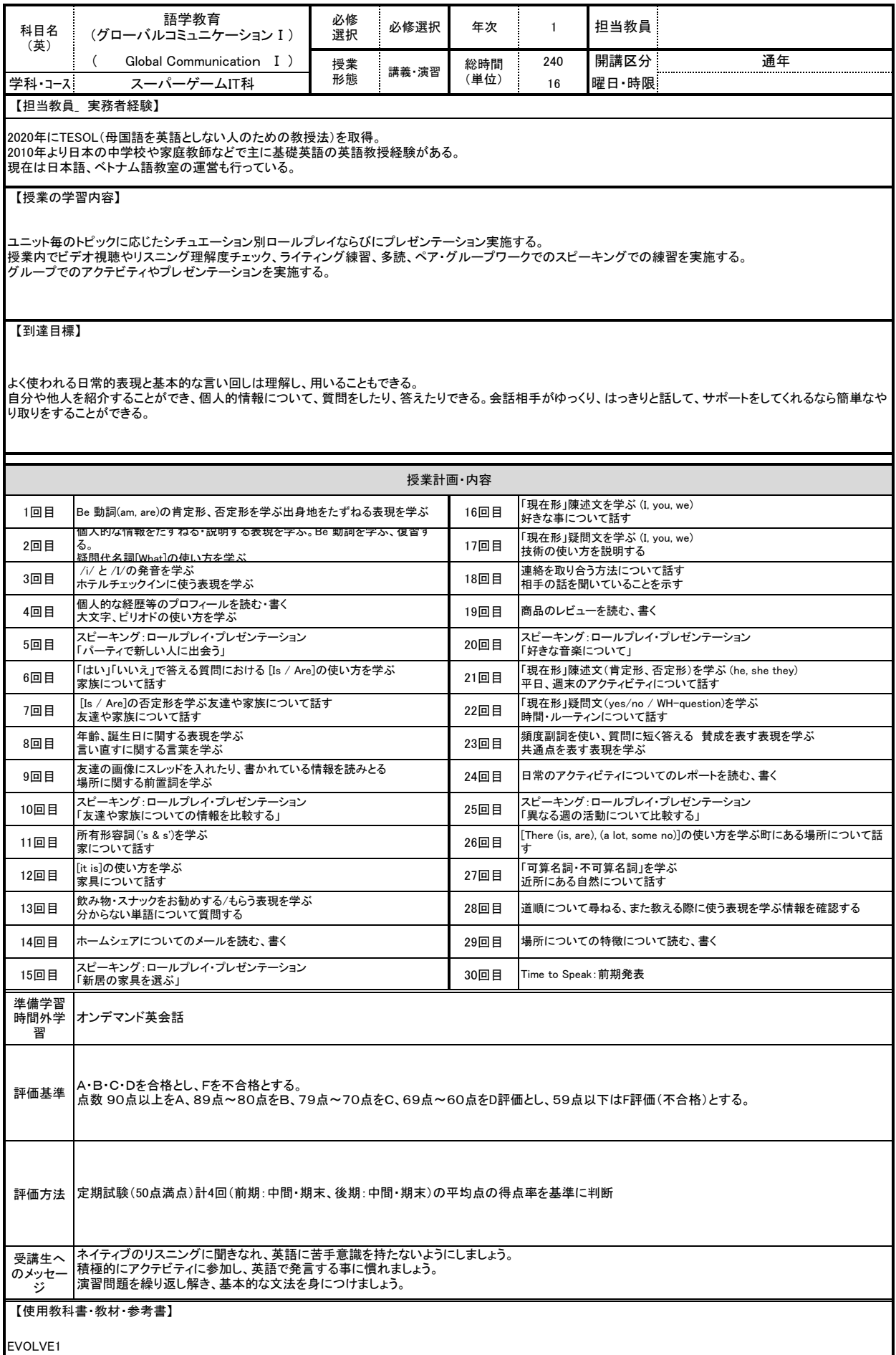

l

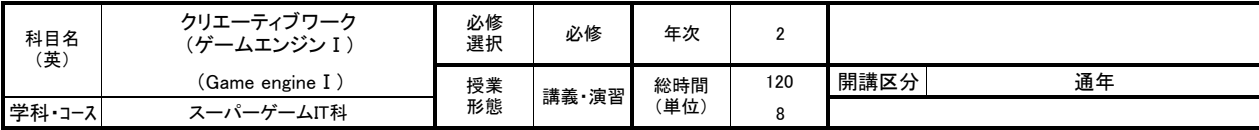

Webデザイナー、エンジニアとしてWeb制作会社勤務を経て独立。以降、ゲームエンジンを利用したゲーム・アプリケーション開発を事業の中心に移し、モバイルか らVRまで幅広くコンテンツ制作に関わる。

【授業の学習内容】

Unityを使用したゲーム制作の実習。および現代的なゲーム制作のワークフローや、制作に必要な知識や考え方を修得する。

【到達目標】

Unityを使用したゲーム制作を通じて、Unityの基本的な操作とゲーム制作の考え方や方法を理解できるようになることを目標とする。 本授業修了時には、自分で考えたゲームのアイデアをUnityを使用して実装できるようになる。

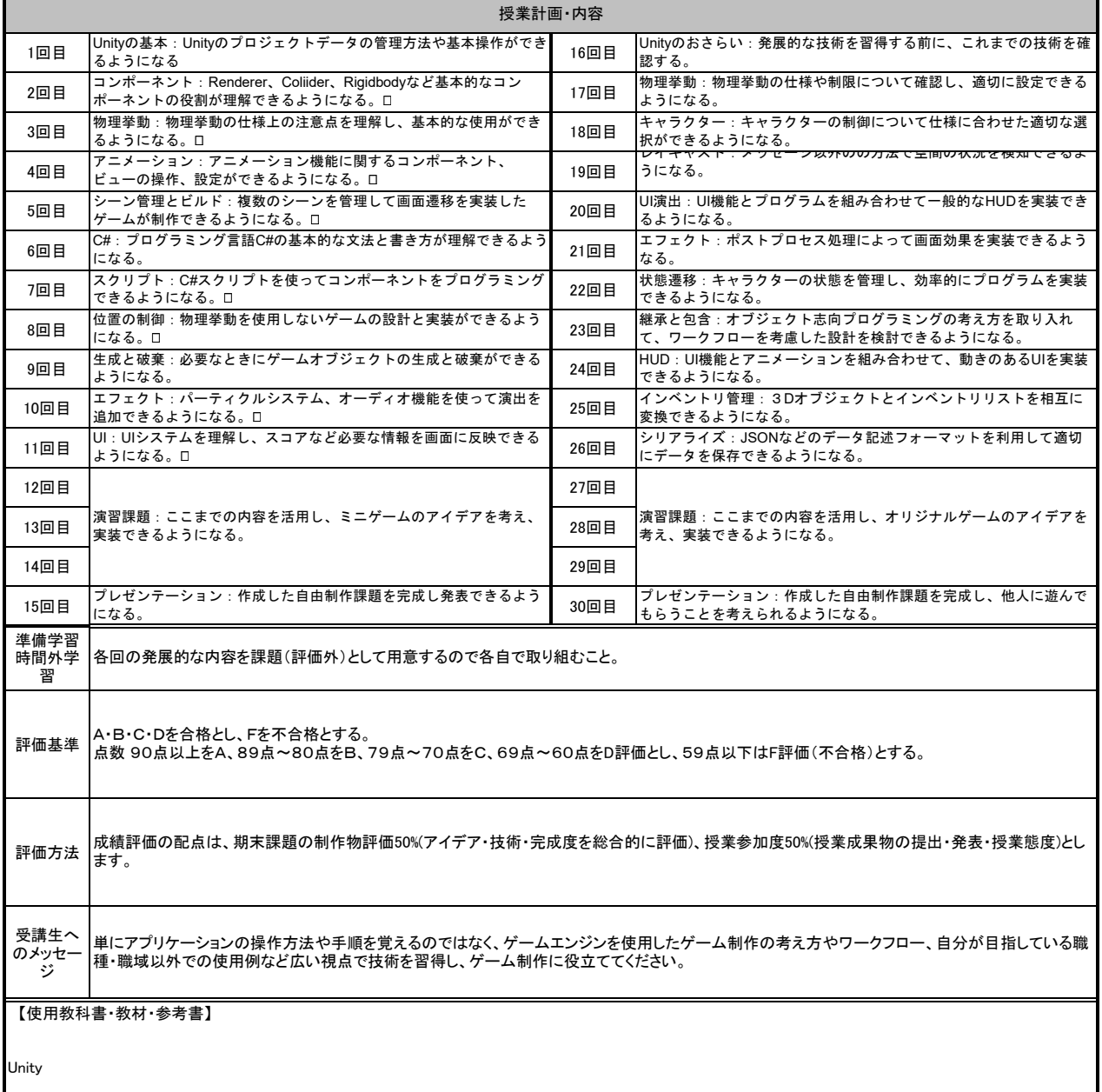

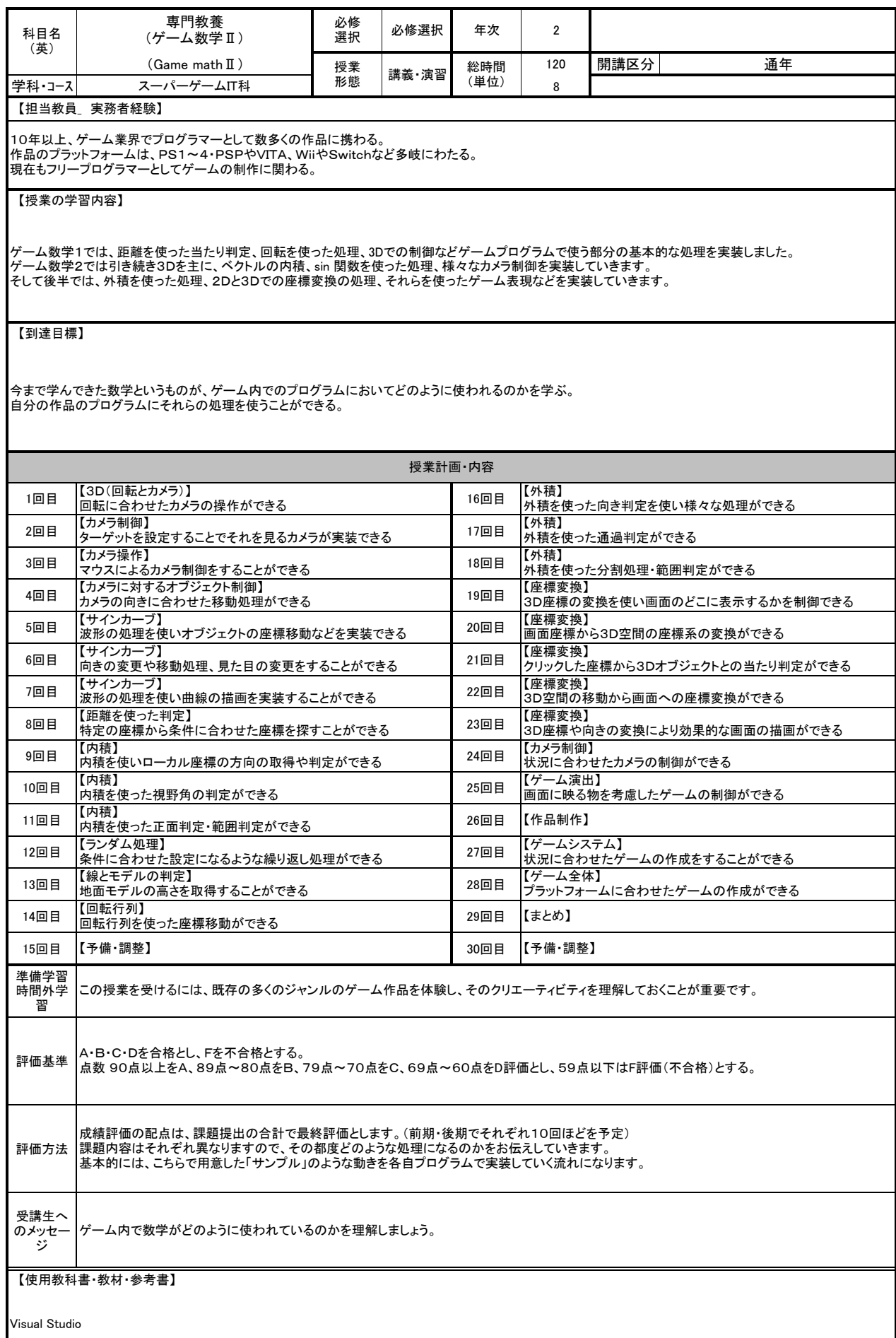

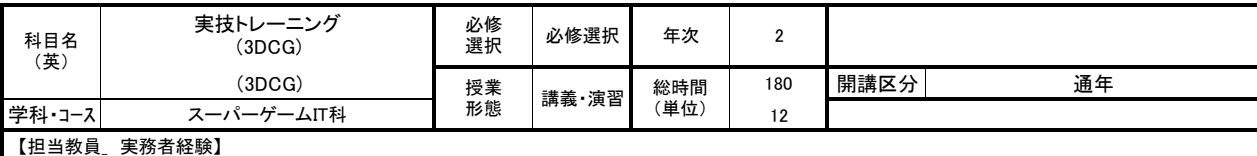

~2014、n2communications.inc代表取締役、現在carpenter&design代表、二級建築士

【授業の学習内容】

1年間の授業で映像、ゲーム、映画における、モデリング、テクスチャ、リグ制作、アニメーションの制作をいたします。 MAYA,アフターエフェクト、フォトショップなどを使用し、その使い方、デザインや映像のノウハウを学習します。

【到達目標】

一人で1分程度の映像作品を作れるようにします。音楽やサウンドエフェクトについても、一人でできるようにします。

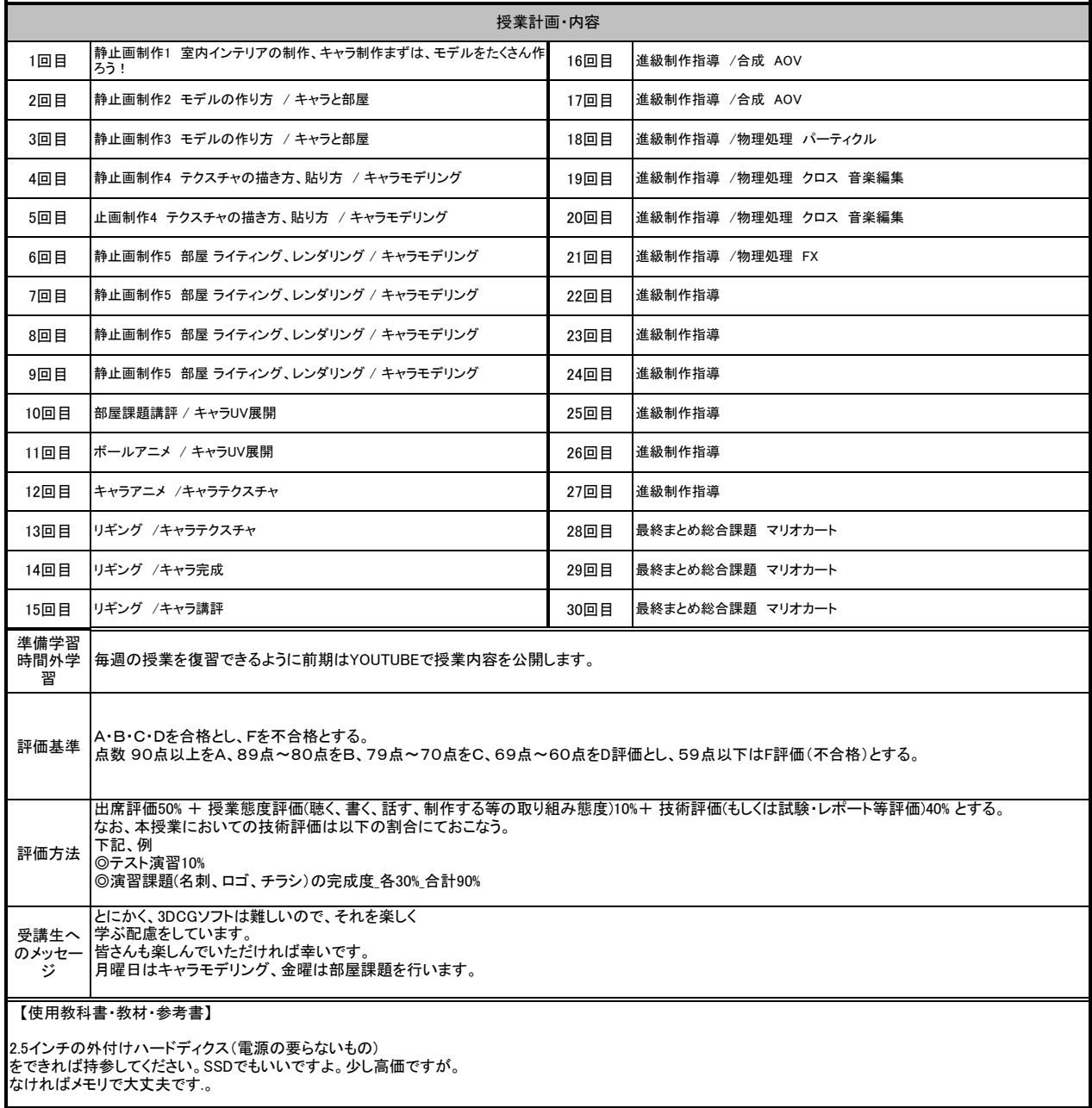

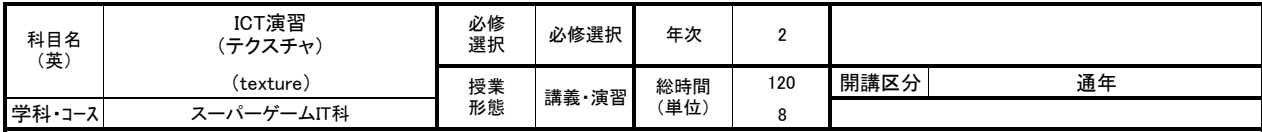

ゲームグラフィックアセットの外注先として、様々なデジタルコンテンツの提供を業務としている。3Dのポリゴンキャラクター、リギング、アニメーションを中心とし、レ<br>ベルデザインや武器などの小物の制作、2DのUI要素などの制作を行う。ゲームエンジンUnityによるデジタルプロダクトの制作にも従事しており、アーケード製<br>品、体験展示、遊興機器、スマート機器向けアプリ、ビジュアルアートなどの受託制作も行う。

#### 【授業の学習内容】

ポリゴンモデルに質感を与えるテクスチャ技術を中心に、UV展開のテクニック、レンダリングの手法などを交えてテクスチャ制作能力の向上のための実技演習を<br>行う。製作技法はもちろん、物体をどう観察するか?効率化のテクニックなど、CGテクスチャに関して多角的に研究する。<br>また、年度末のWeAreOCAへの布石および就職活動の武器として、制作成果をゲームエンジンへ納品する知識と経験を蓄積すべく、Unityを用いた作品展示の手<br>法を指導・支援する。

## 【到達目標】

課題ごとに達成・取得する技法と項目を提示し、その評価ポイントを提出物に実装する事で、テクスチャ制作能力を向上させることが目標。<br>特にモデリングのみで力尽き、展示物レベルにまで辿り着けない様子からの脱出と、自身では設定できているつもり?のテクスチャについて、更に品質を向上させ ることを目的としている。

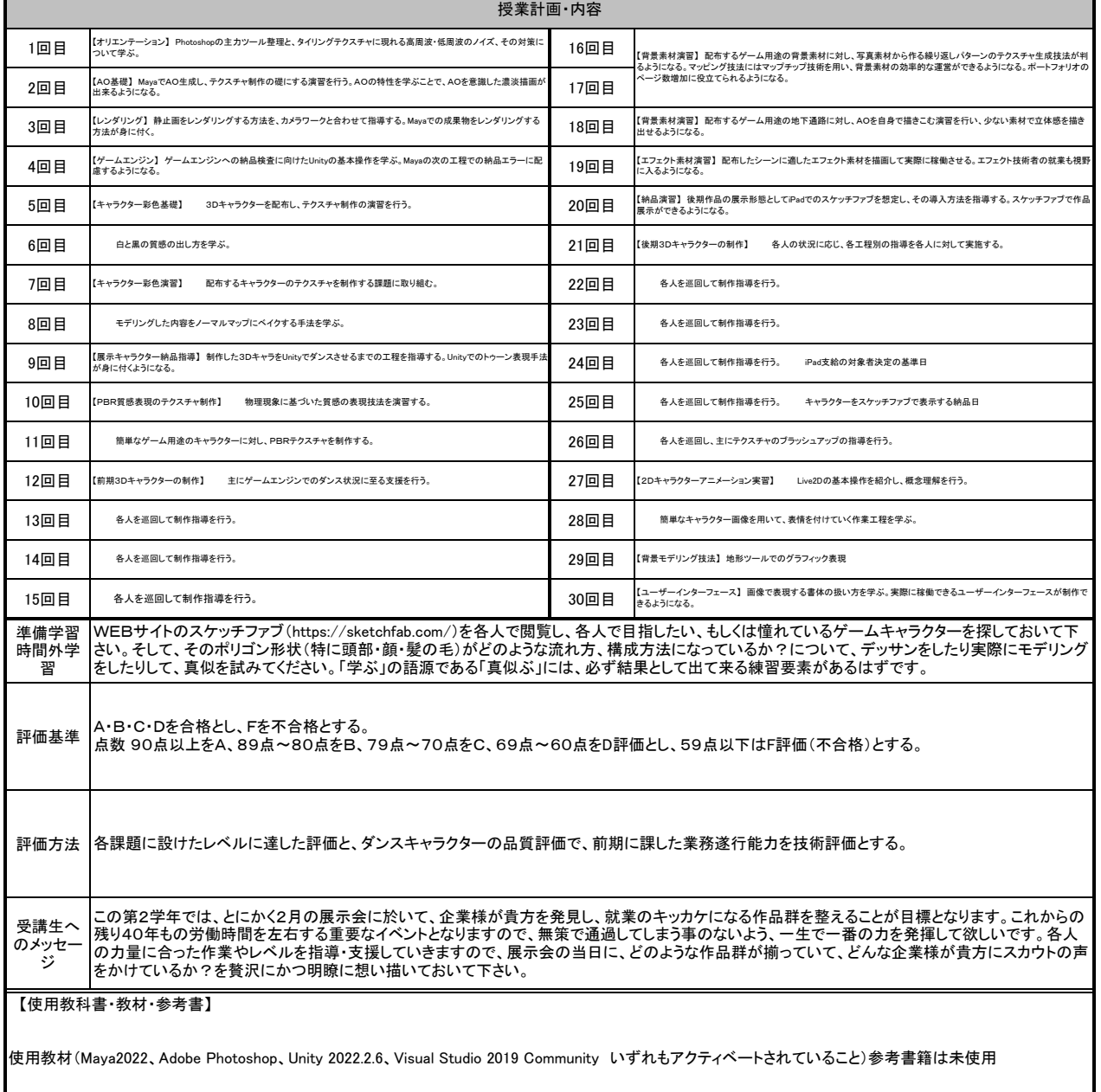

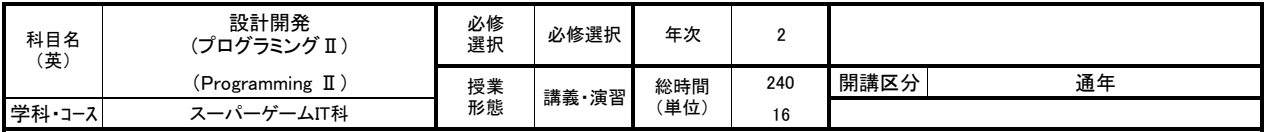

ITインフラ系の会社、ECサイト運営会社を経て、WEB制作業、IT業、WEB制作の一環としてPHPやMySQLなどを業務として取り扱う。ECサイトのシステム機能の追<br>加、Wordpressプラグイン等の作成などを幅広く行う。現在は上記の業務以外に講師業も行っており、創造社リカレントスクール以外に貝塚商工会議所や小学校教<br>員向けのプログラミング研修の講師、またはOA研修の講師として研修も行っている。現在5社程度の取引先企業のIT、システム

#### 【授業の学習内容】

PHPのフレームワークであるLaraveを習得し、フレームワークの概念と特徴を理解する為の演習を行う。 Webサイトの開発、API開発などを幅広く学ぶ。

## 【到達目標】

Laraveフレームワークをはじめ、Model(データ処理)、View(画面表示)、Controller(全体の制御)のアプリケーション開発を身に着けることができる。 また、開発においてのセキュリティ性・メンテナンス性・拡張性などの仕組みを理解できるようになる。

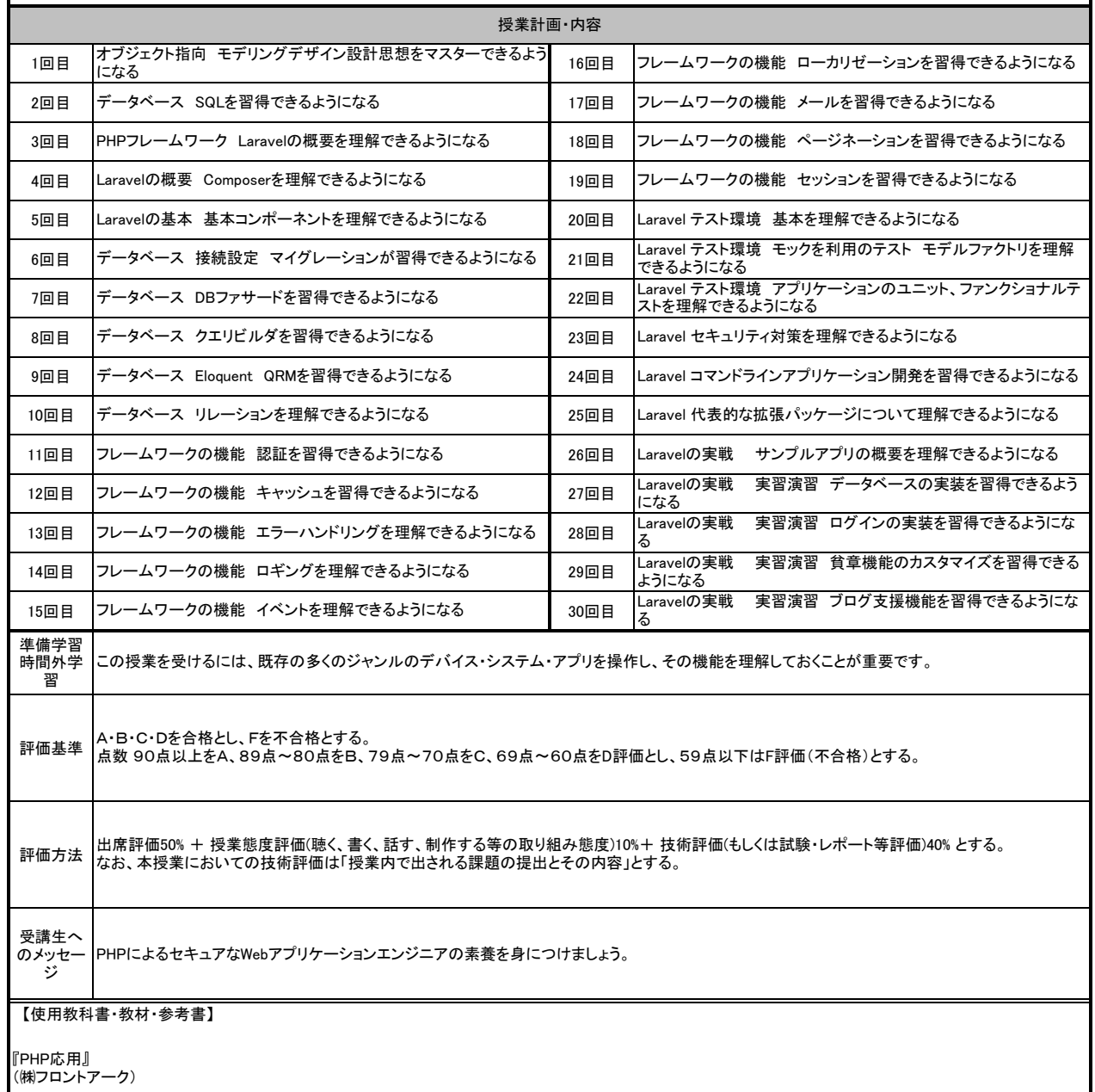

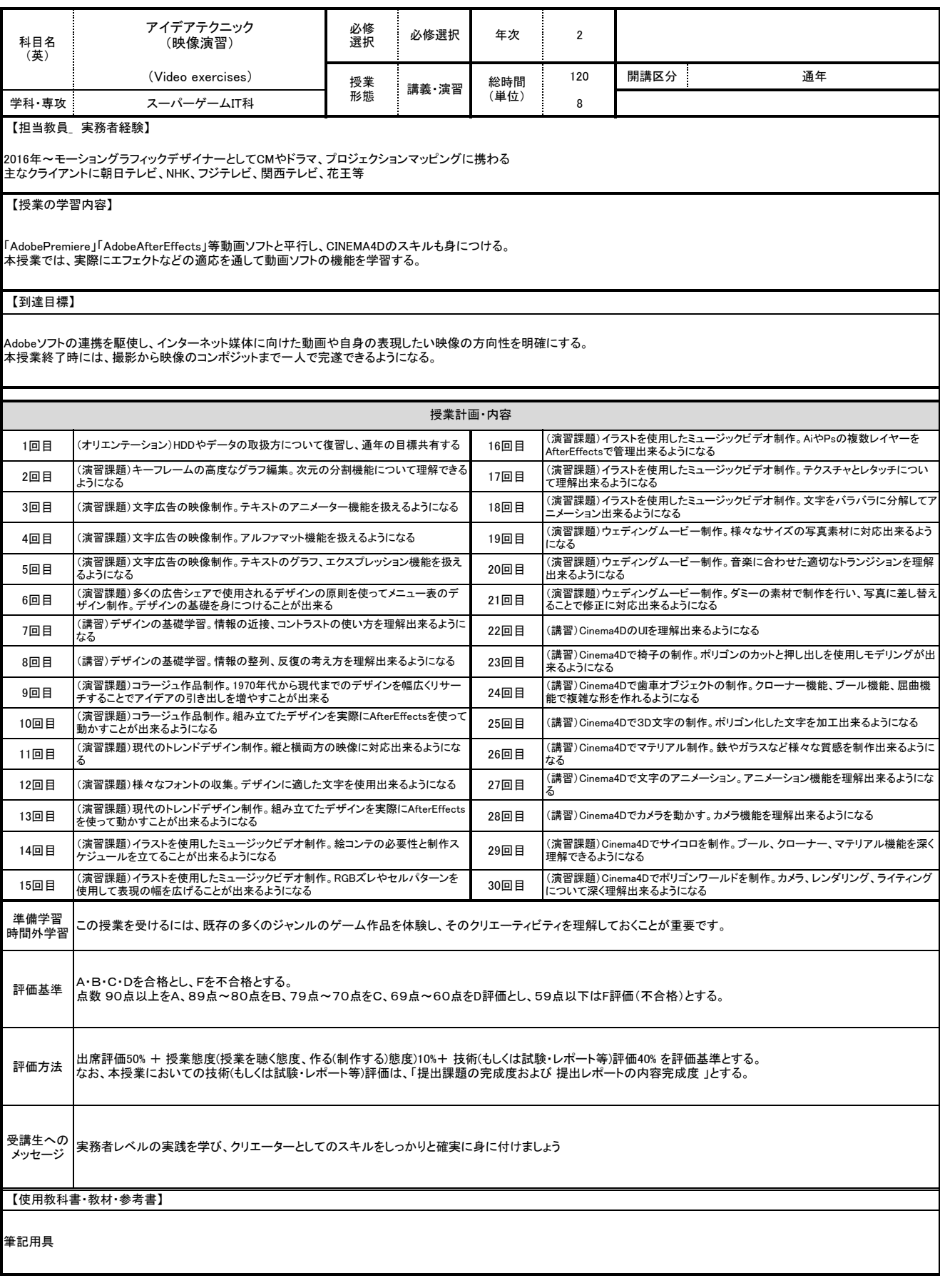

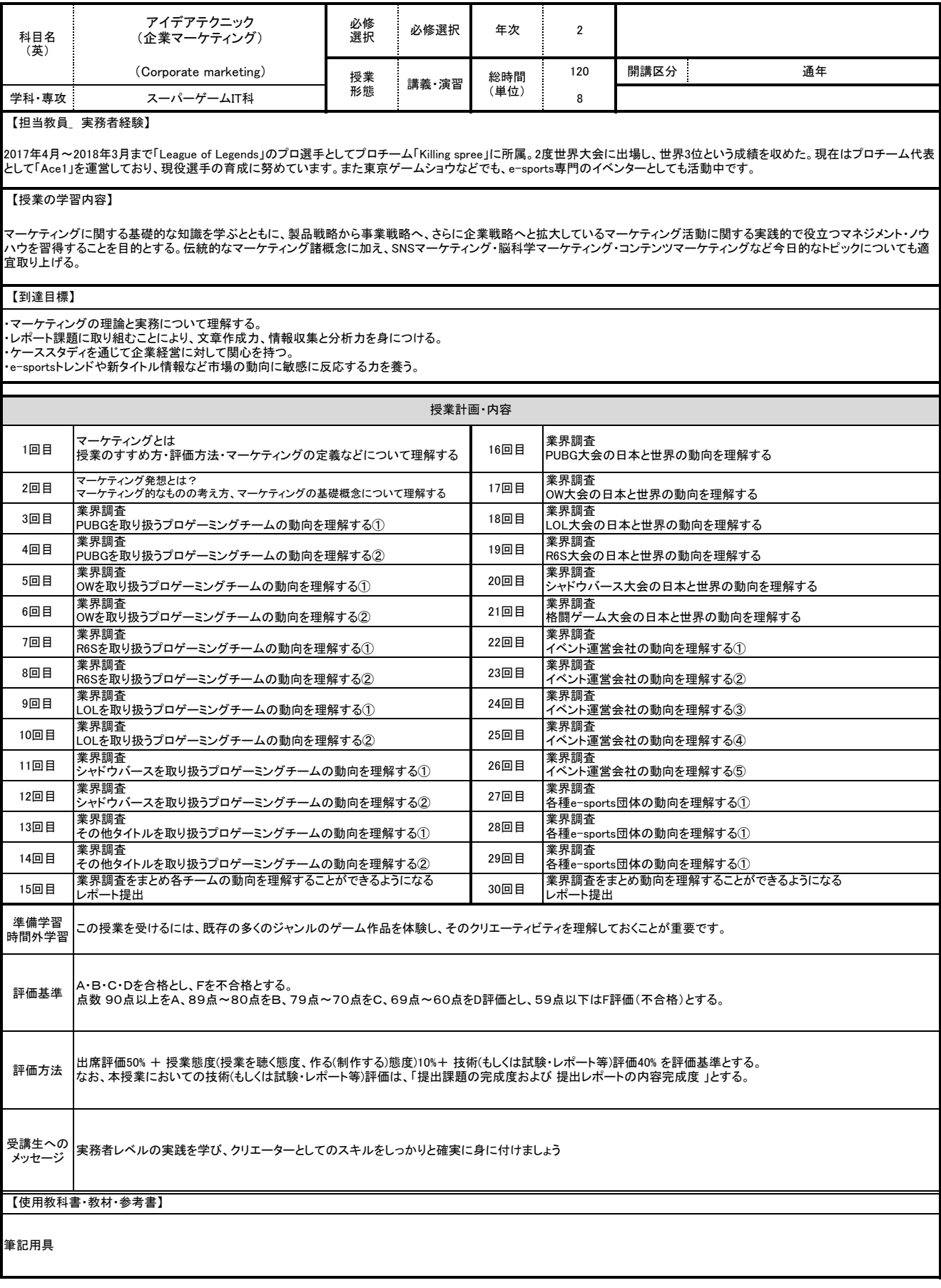

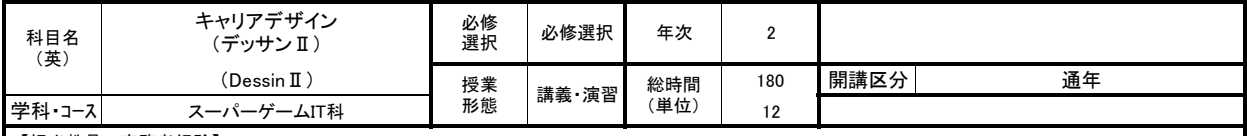

2012年から現在まで、美術の実技予備校、絵画教室、芸術系高等学校等で、デッサンや色彩構成等の講師を務める。並行して、美術科の造形等学習用教材の開 発に携わる。

#### 【授業の学習内容】

一年次に引き続き、主に鉛筆を用いた静物デッサン、人物デッサンやクロッキー、石膏デッサン等を行い、基礎的な描画技術を復習し、強化する。制作中や、合評<br>時に個別指導あり。なお個々人の技術の到達度等の必要によって、指導内容の調整を行う。<br>授業内で制作したデッサンの作品を、就職活動等に必要なポートフォリオに掲載することを目指すものとする。

#### 【到達目標】

デザイナーやクリエイターとしての仕事の中で、しばしば問われる能力のうちの一つに「デッサン力」がある。 授業では、デッサンの制作実習を通して、モチーフを観察する力、形態を正確に描写する力、量感や質感を表現する力、空間を表現する力、画面を構成する力等 の、基礎的な「デッサン力」を身につけ、独自の表現に展開することを目指す。

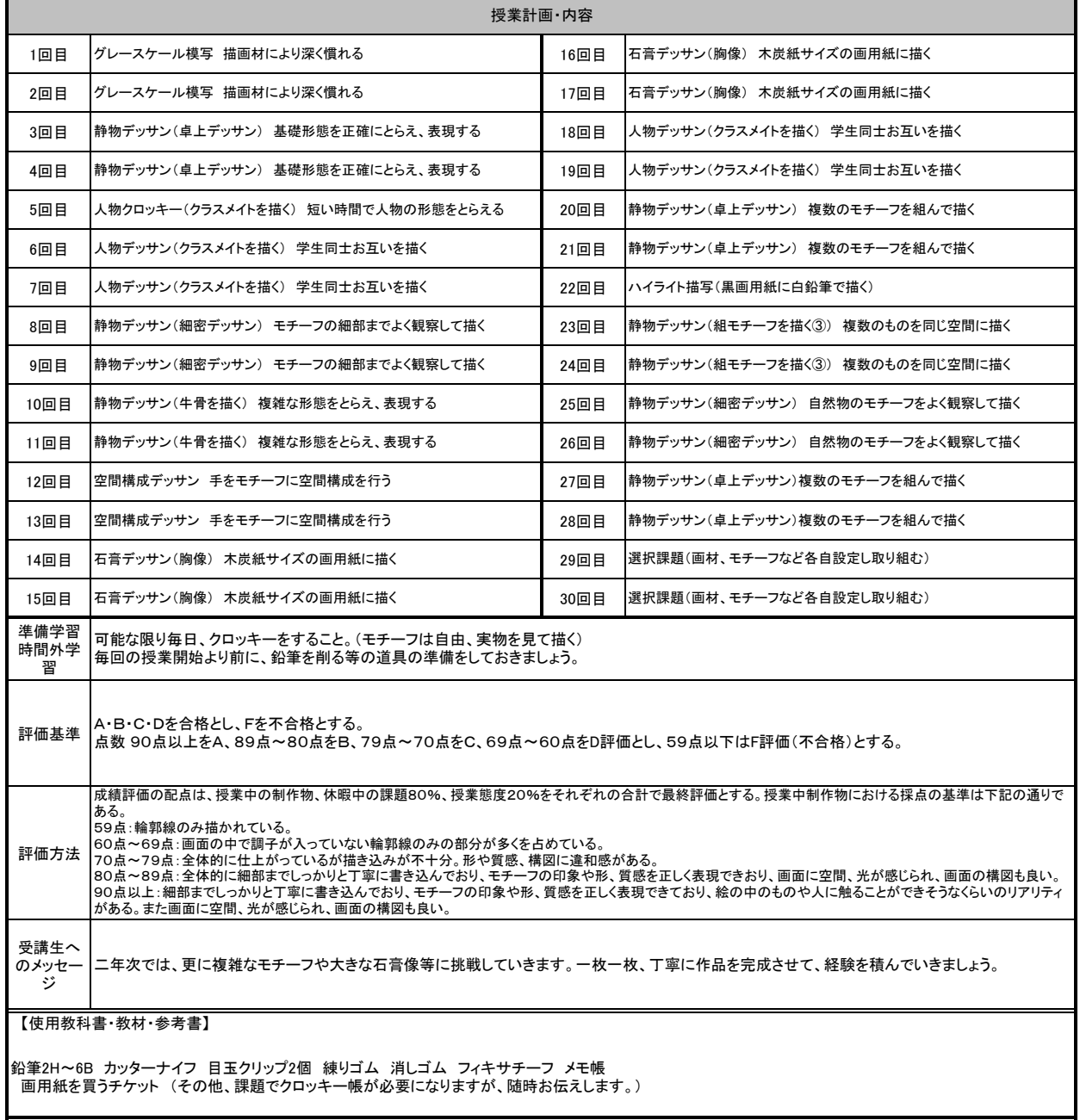

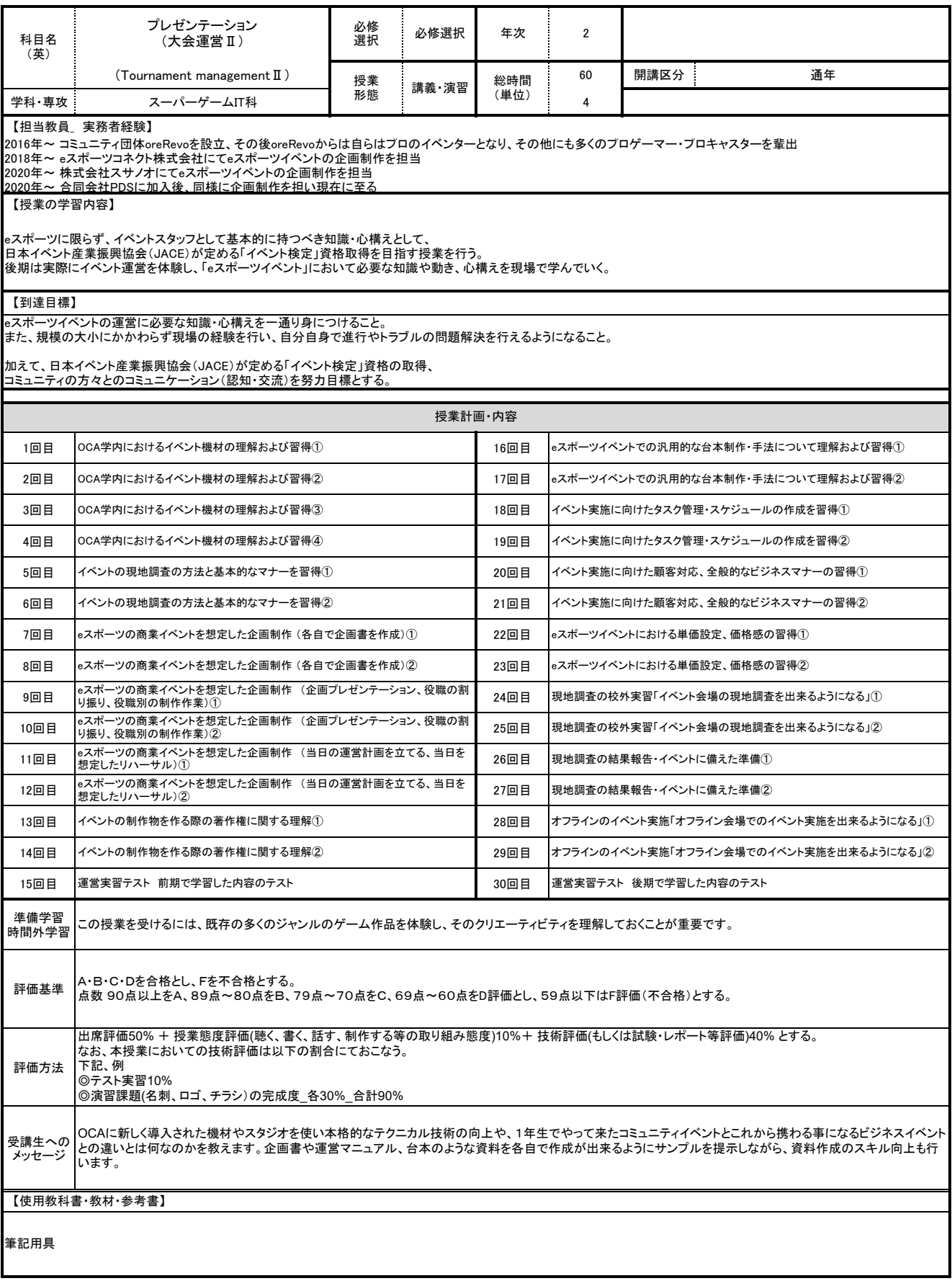

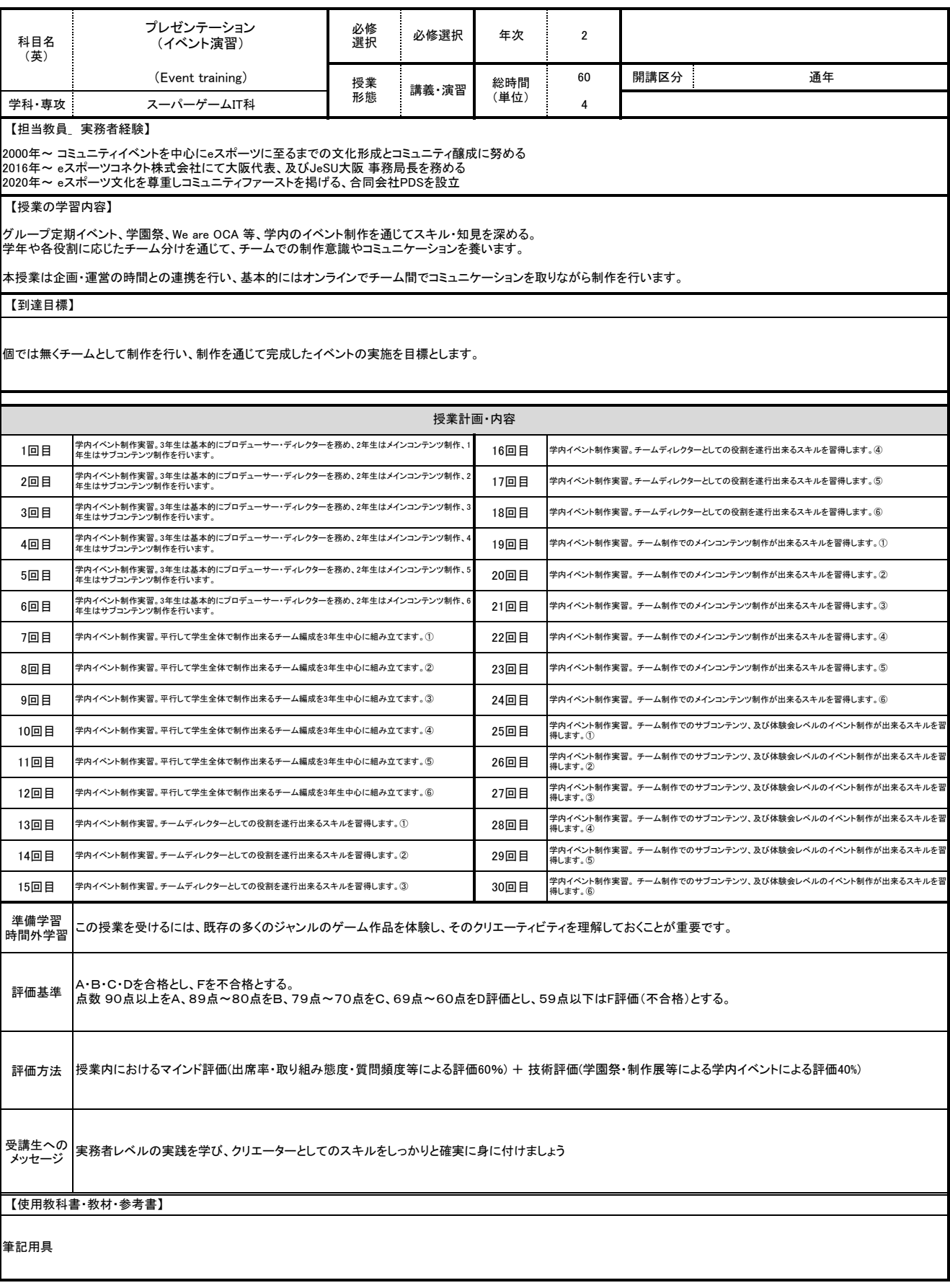

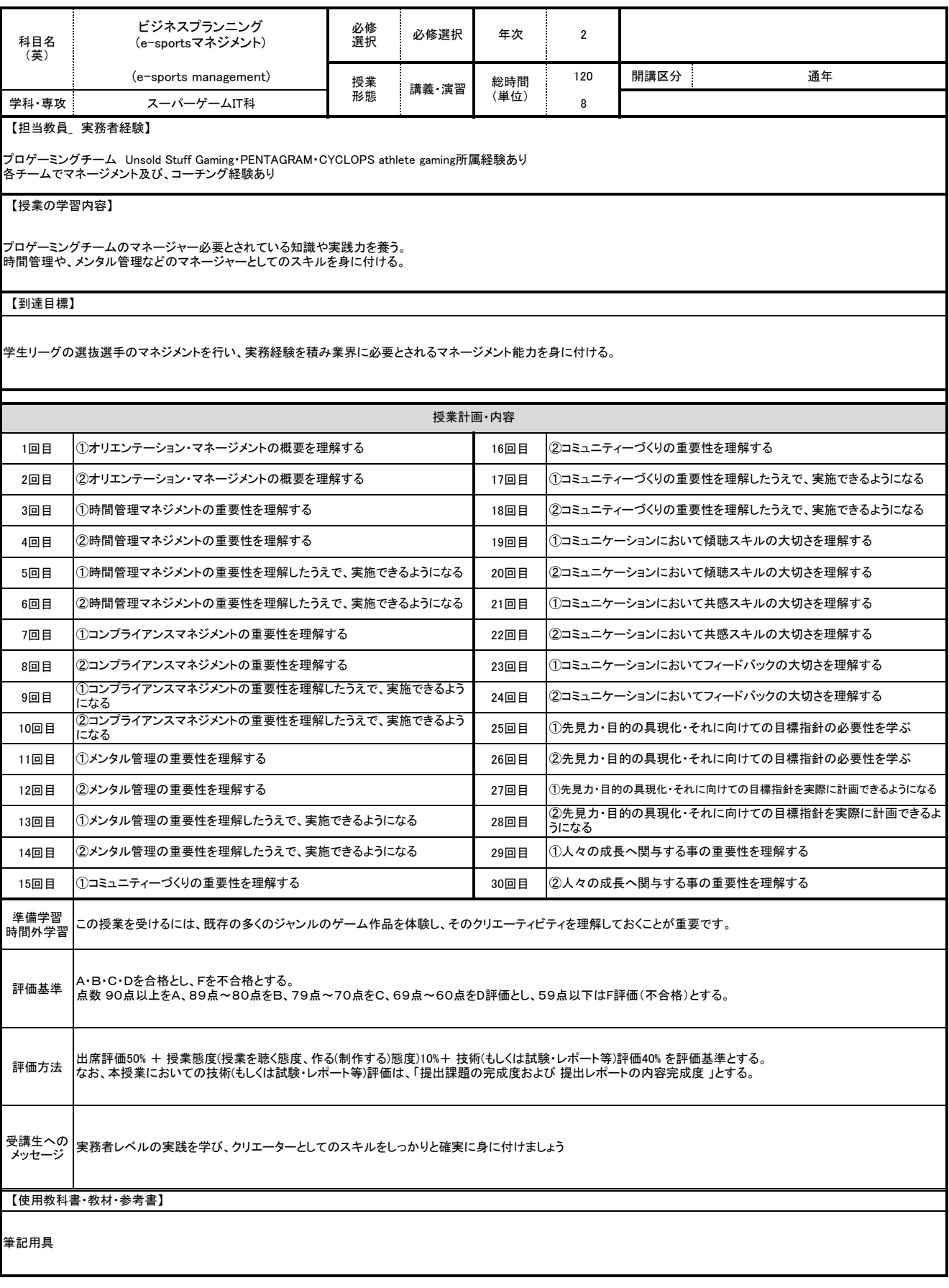

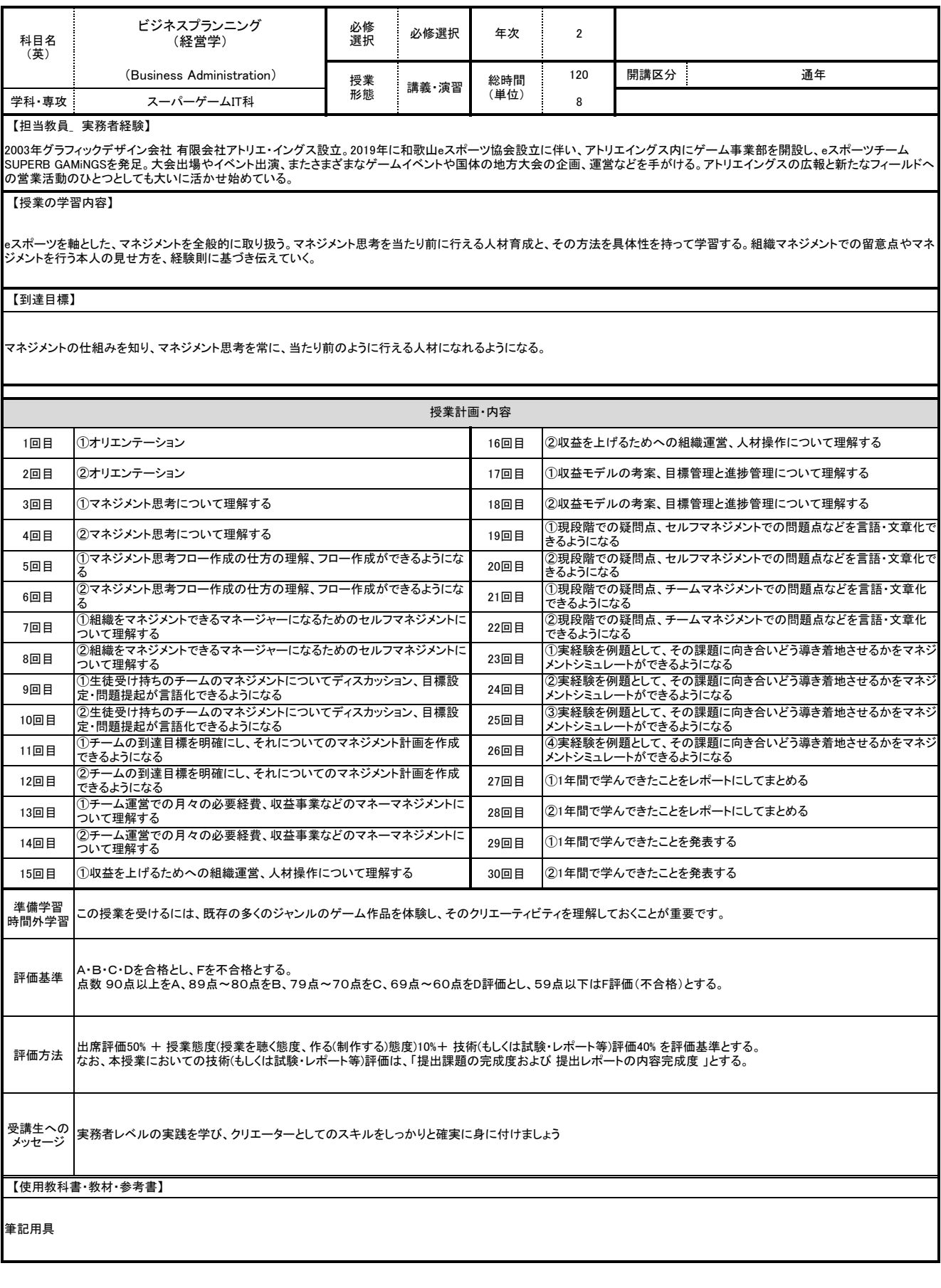

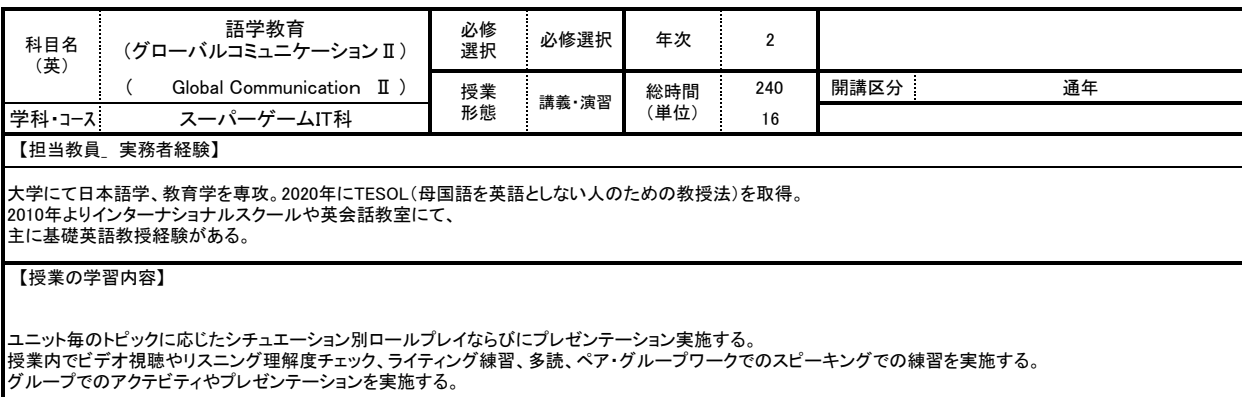

## 【到達目標】

ı

リスニング、リーディング、スピーキング、ライティングの4技能を統合的に学び、興味関心のあることについての簡単な文章の読み書き、また買い物やその他の日 常生活についての平易な会話ができるようになる。

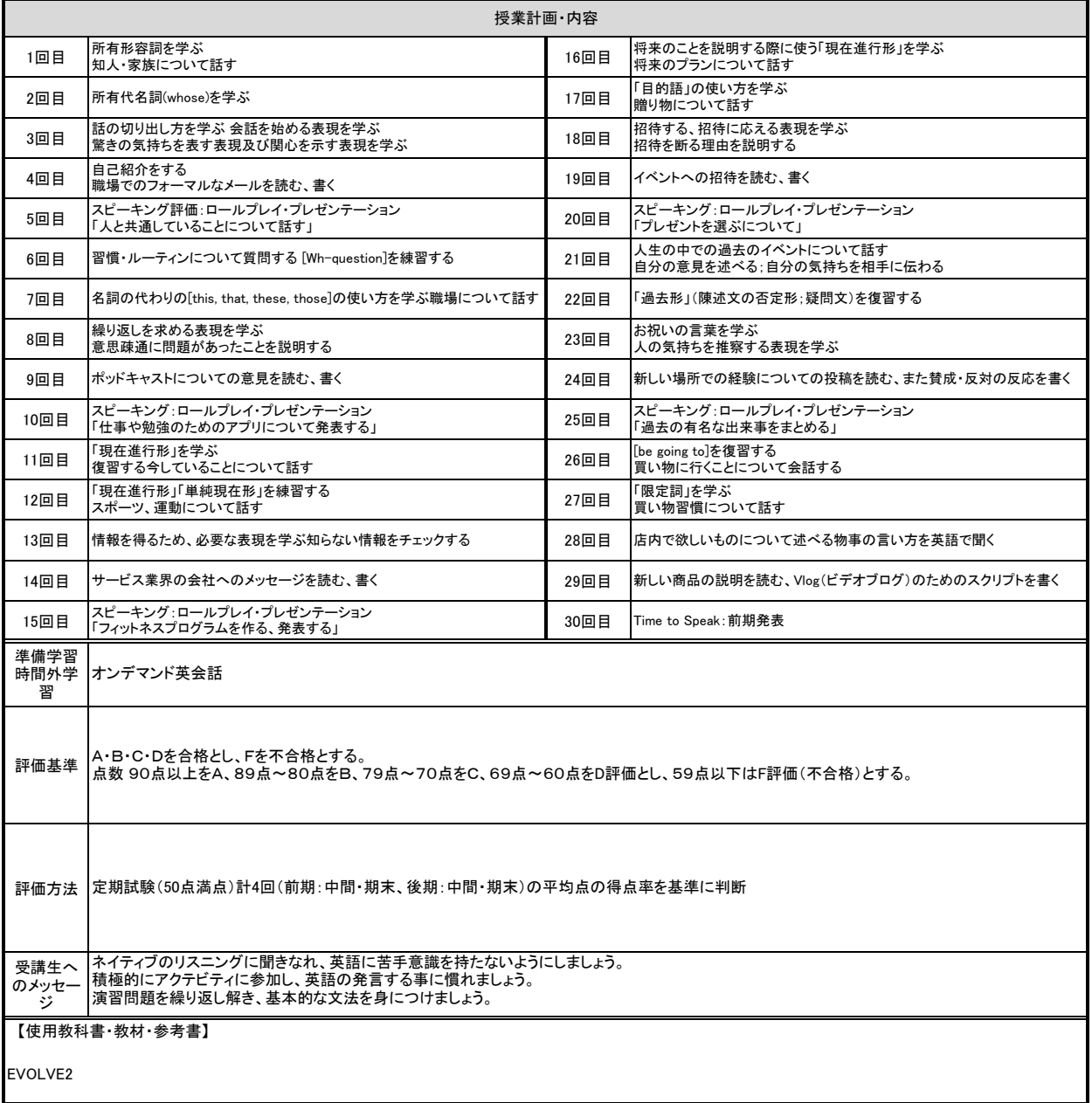

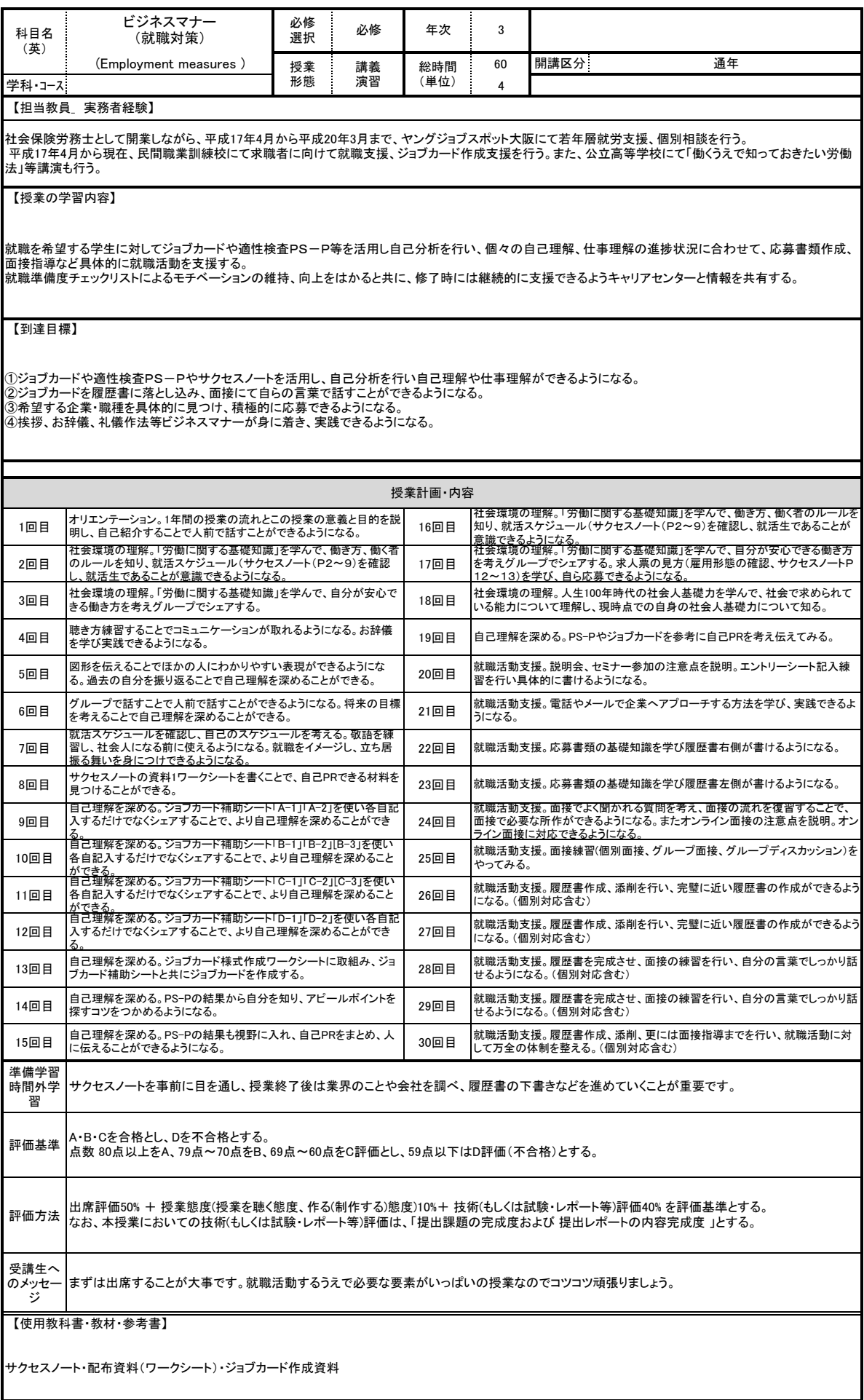

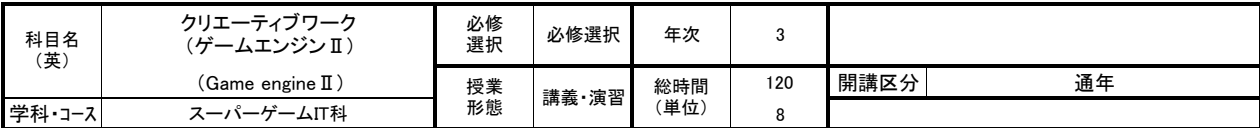

Webデザイナー、エンジニアとしてWeb制作会社に所属後、2013年よりフリーランスとして活動。以降、ゲームエンジンを利用したゲーム・アプリケーション開発を事<br>業の中心に移し、モバイルからVRまで幅広くコンテンツ制作に関わる。

【授業の学習内容】

Unityを使用したゲーム制作の実習。および現代的なゲーム制作のワークフローや、制作に必要な知識や考え方を修得する。

【到達目標】

Unityを使用したゲーム制作を通じて、Unityの基本的な操作とゲーム制作の考え方や方法を理解できるようになることを目標とする。 本授業修了時には、自分で考えたゲームのアイデアをUnityを使用して実装できるようになる。

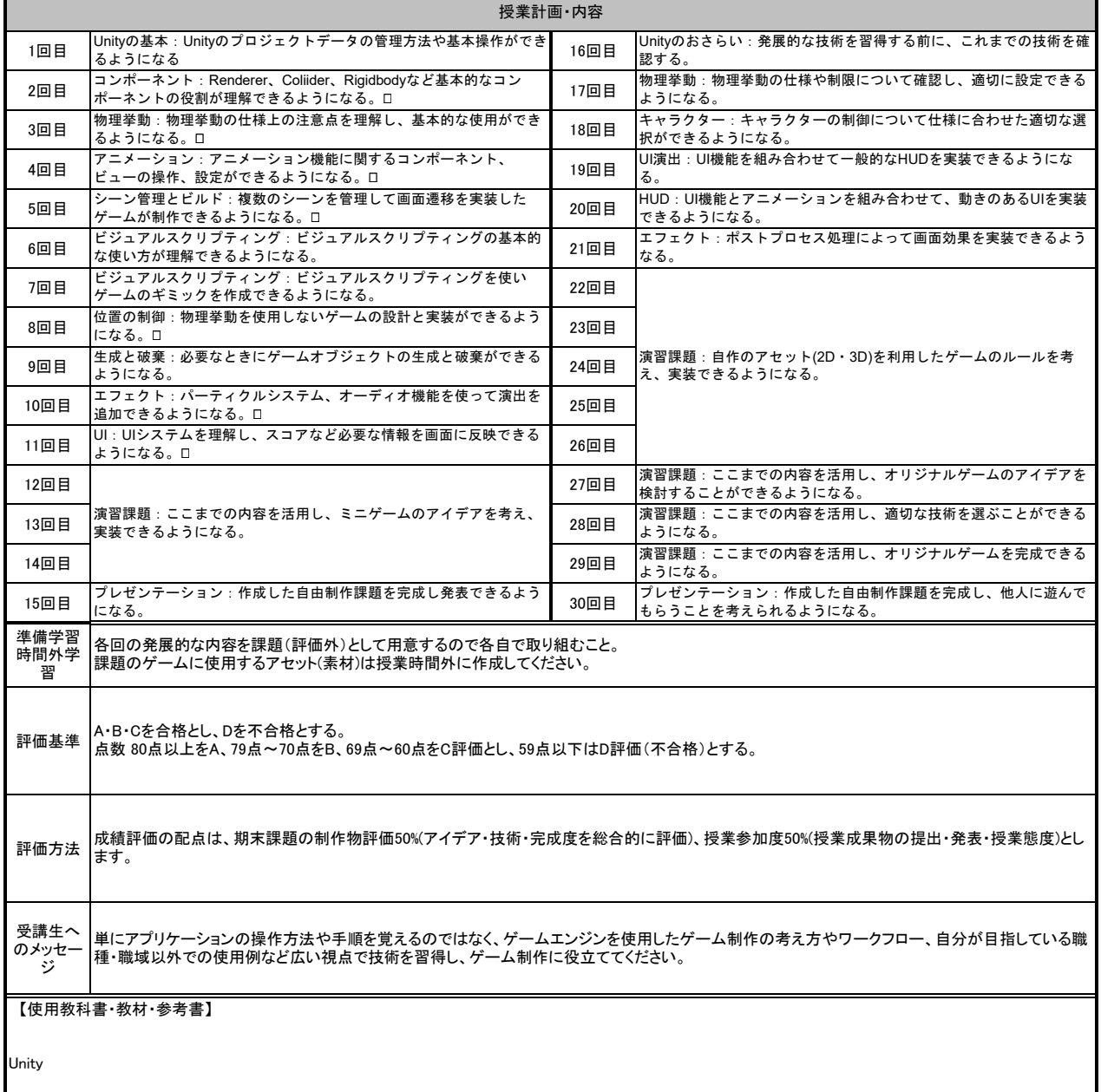

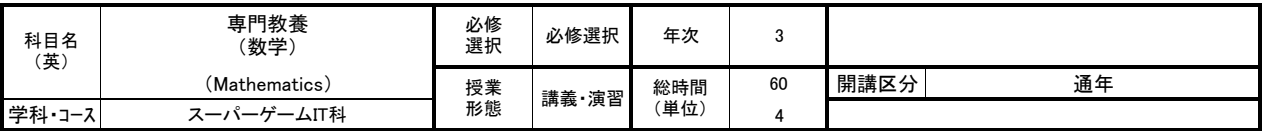

ソフトウエア受託開発業、立体自動倉庫管理システム開発、川崎重工神戸造船所常駐作業、株式会社菱友計算 関西支社(コンピュータ販売・ソフト開発業)など に携わる。コンピュータソフトウェア開発 技術、ネットワークエンジニア 技術による起業のみならず、各企業への講師としても活躍している。 関西電子情報産業協同組合:データベース研修 メイン講師 南大阪高等職業技術専門校:データベース研修 メイン講師 小松製作所:Visual Basic研修:メイン 講師

【授業の学習内容】

算数の復習から始めます。数学の公式を覚えるだけではなく、考え方の道筋をしっかりと理解し、計算式なども省略せずに仕組みを覚える習い方を行います。 多くの問題に取り組むことで、判断推理、数的推理を見に付け、数学力を身に付けます。

## 【到達目標】

一次関数、二次関数、一般の比例、整式の四則、因数分解、簡単な分数式と無理式、平方根の計算 連立方程式、二次方程式、解の公式、不等式の開放、不等関係の計算ができるようになる

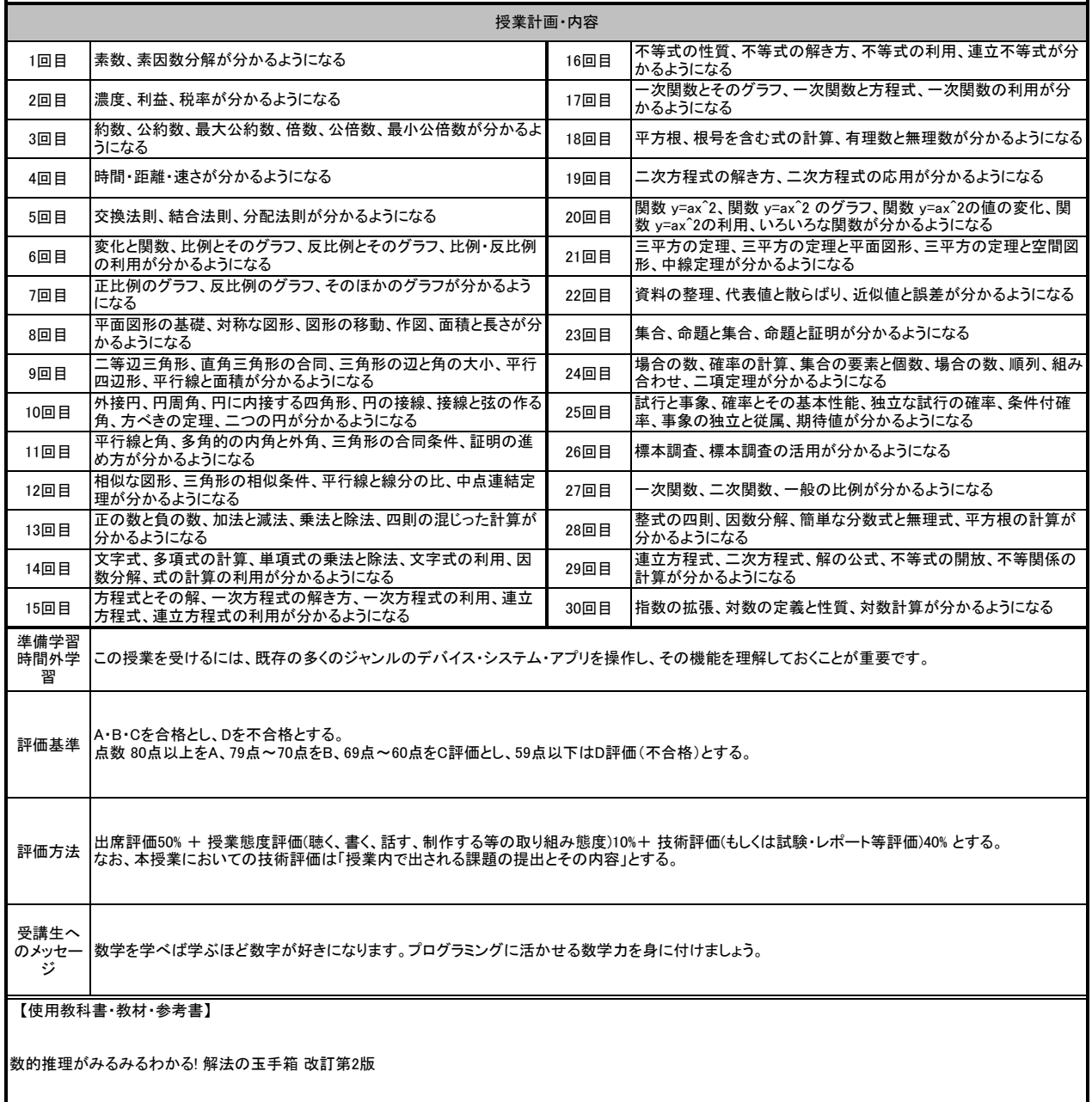

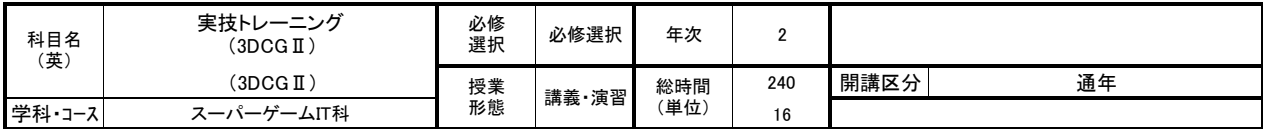

2000年からフリーランスでVPやTV、イベント/アトラクション系で使われる3DCGを使用した映像制作(モデリング(キャラ/背景)/アニメーション/コンポジット/エフェ クト)を手掛け現在に至る。

## 【授業の学習内容】

様々な分野・業界で使用されている3DCGの制作手法をPCを使用した実習形式で学ぶ。実習ではプロの制作現場で広く使用されているツールである Autodesk Maya 等を使いながら、3DCGの制作に必要な工程を幅広くを学習する。

## 【到達目標】

・制作現場で使用されているアプリケーション(AutodeskMaya / AdobePhotoshop / AdobeAfterEffects / SubstancePainter 等)のオペレーションが戸惑いなくでき るようになる。 ・複数のアプリケーションを連携しながら制作が行えるようになる。 ・授業で学習した内容を用い、就職活動を意識した作品制作ができるようになる。

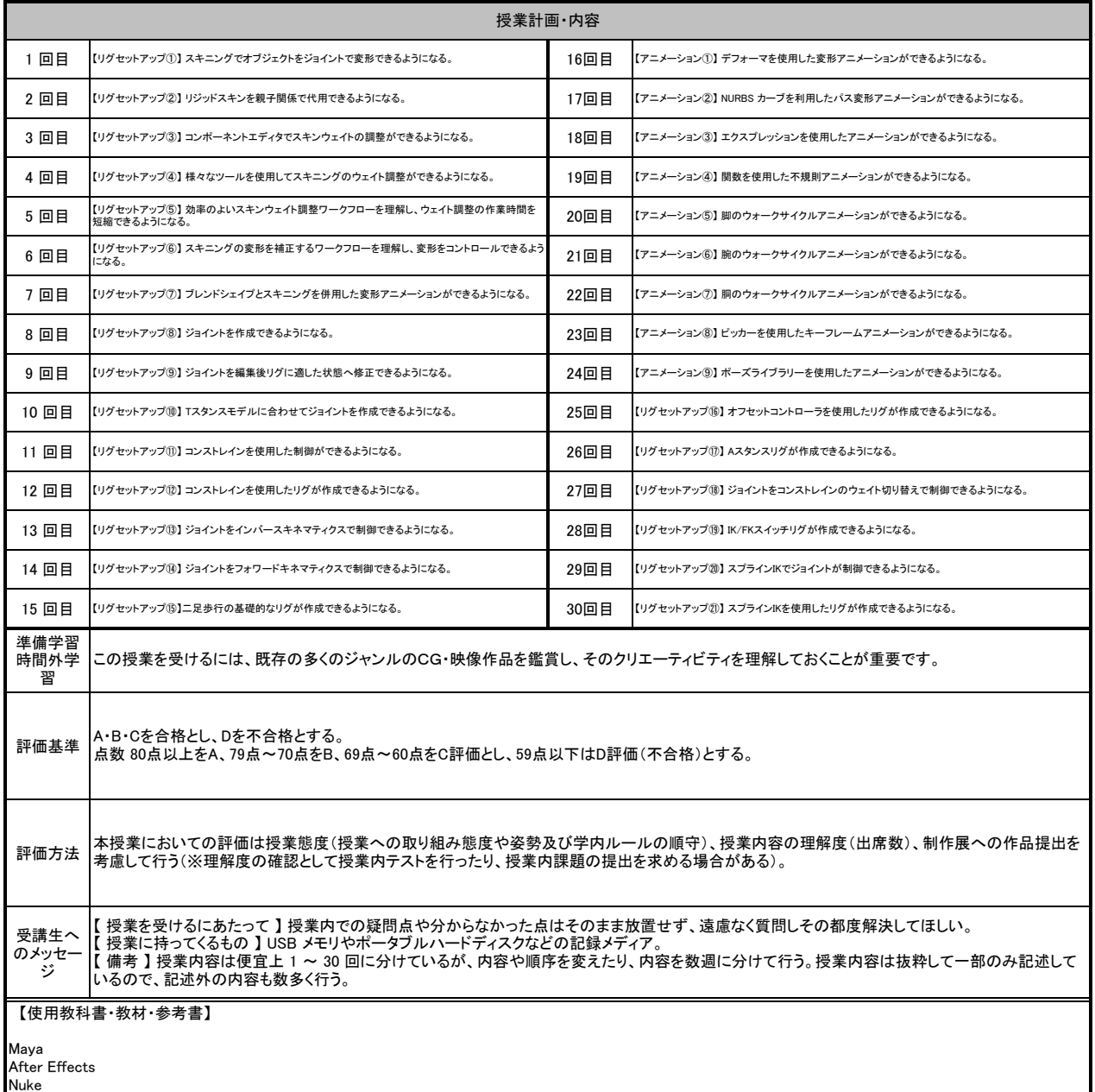

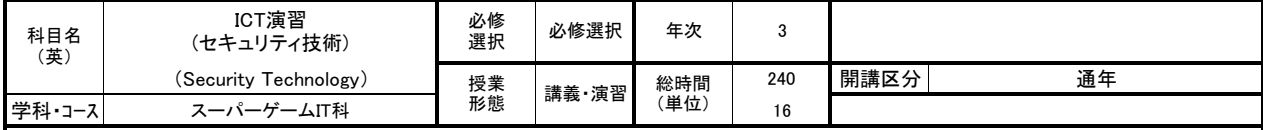

ICTを基幹事業とする富士通グループの取り組みとして、情報セキュリティマネジメント体制を組織化し、セキュリティ統制機能、セキュリティ施策実施機能、セキュ<br>リティ監視・分析・評価機能、インシデント&レスポンス機能などの具体的な実践に加え、社内のみならず対外的な教育を実施しています。

#### 【授業の学習内容】

セキュリティの概要を理解できるようになる。また、 情報システムのセキュリティを確立するための手法を理解できるようになる。<br>不正アクセスを防ぐための技術的な対策を理解できるし、情報システムのセキュリティを維持するための運用を理解できるようになる。<br>暗号・ハッシュアルゴリズムの概要を理解、証明書およびデジタル署名の概要を理解、電子メールの暗号システムの理解を踏まえ、<br>HTTPSの概要を理解し、ノイナリ解析やデータ保全などの実践を身に付ける。

#### 【到達目標】

ファイアウォールの役割を理解し、目的に適合するファイアウォールを導入できるようになる。 IDS/IPSを導入し、セキュリティインシデントを監視できるようになる。 ウィルスに関する基本概念を理解し、対策を実施できるようになる。 脆弱性監査を実施し、検出された脆弱性の対策を実施できるようになる。 無線LANのセキュリティ技術を理解できるようになる。

Windowsのログについて理解できるようになる。Linuxのログについて理解できるようになる。セキュリティインシデント対応時に必要なログを判断できるようになる。<br>メモリ・HDD保全ができるようになる。保全されたメモリイメージから重要データの抽出ができるようになる。消去されたデータの復元ができるようになる。タイムライ<br>ン解析ができるようになる。レジストリ解析ができるようになる。ファイル解析ができるようになる。

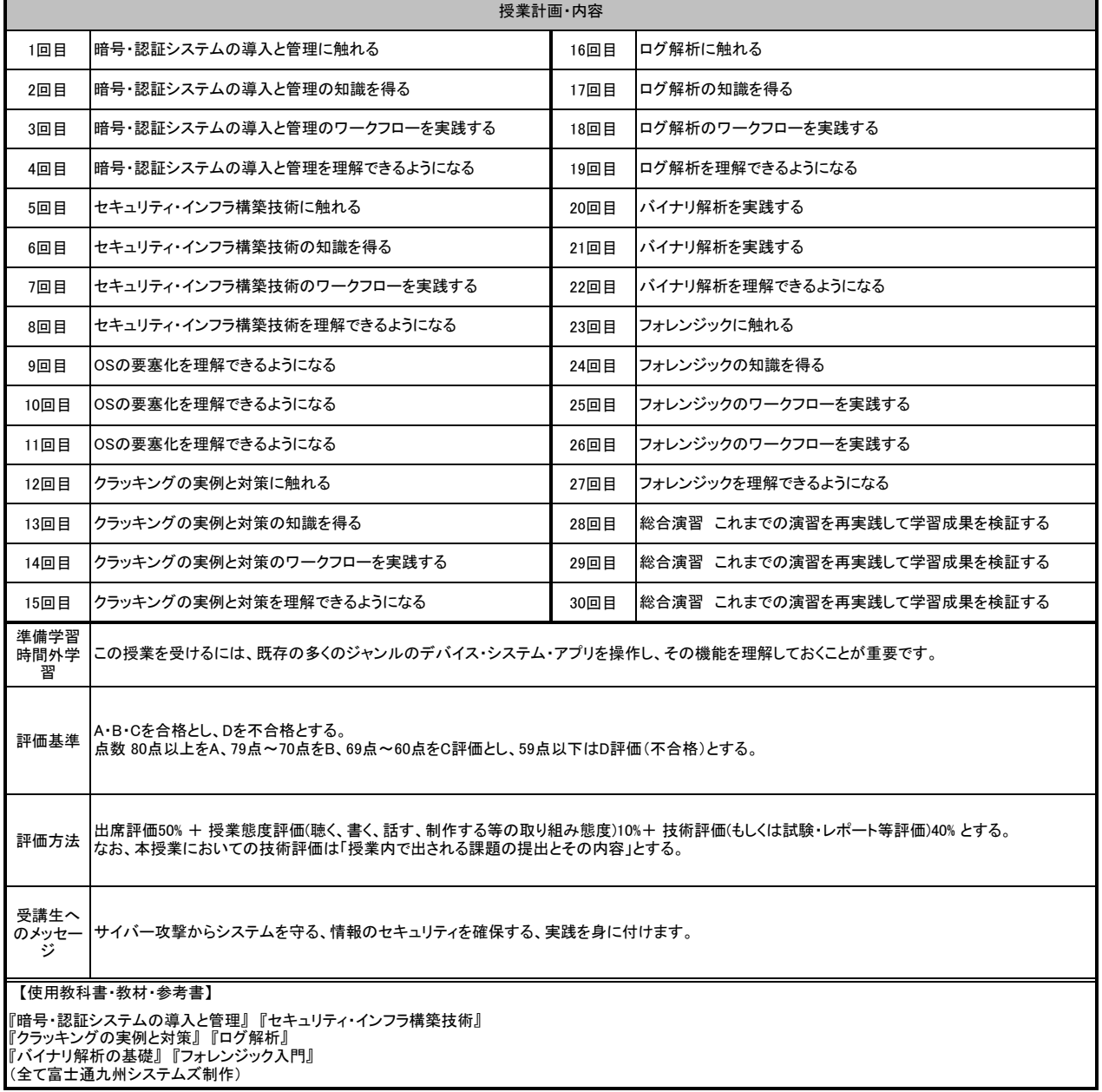

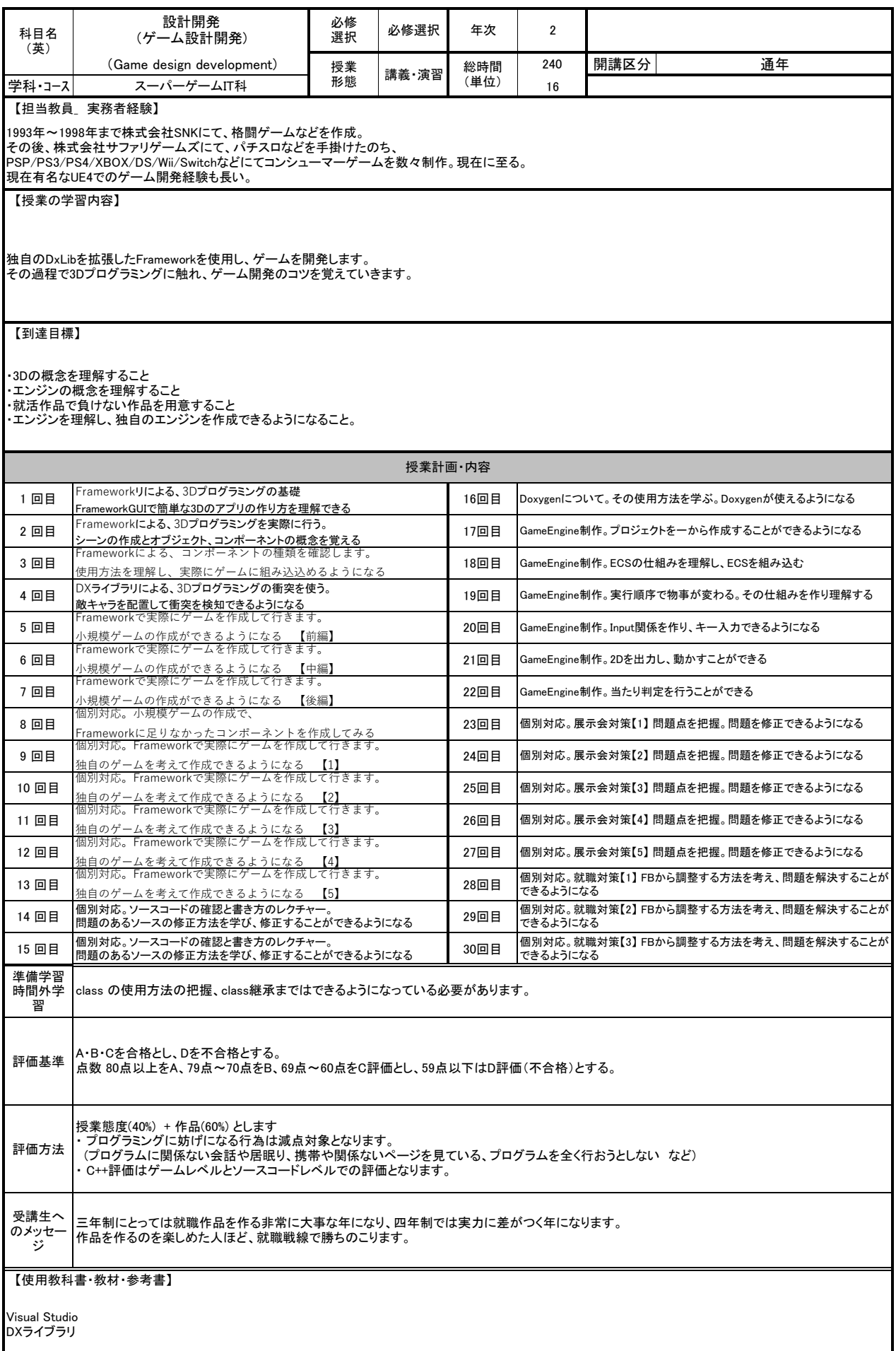

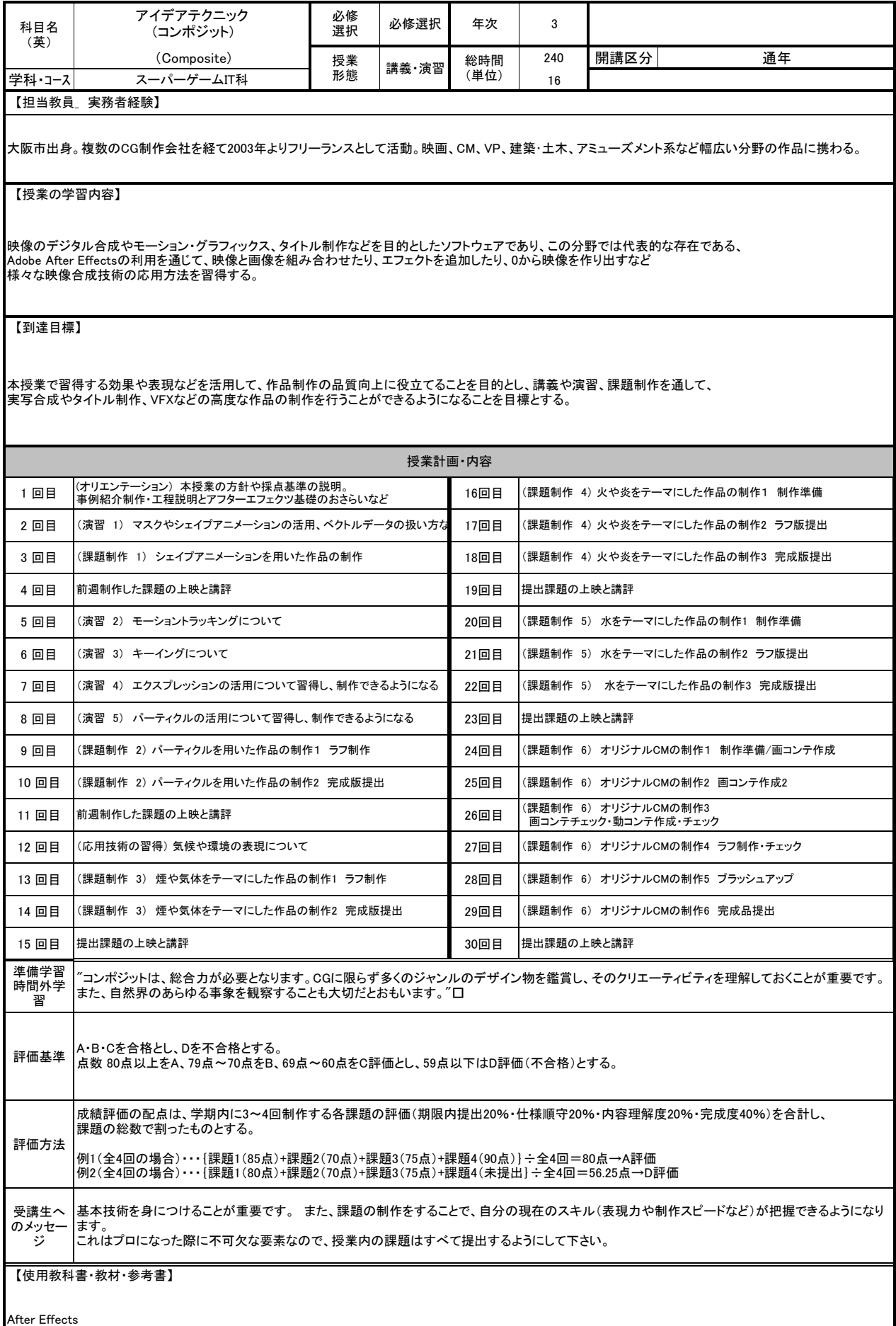

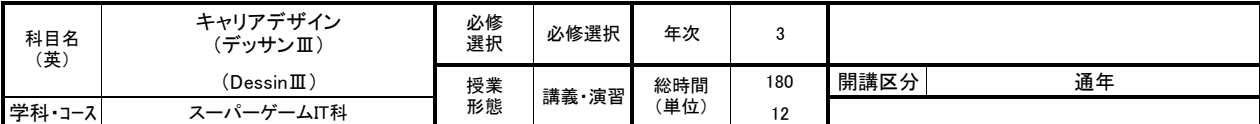

大学院在学中より美術作家として活動しはじめ現在に至る。近年の仕事として、個展 「アーティスト・イン・ミュージアム AiM Vol.9 三宅砂織」( 岐阜県美術館、岐<br>阜、2021)、グループ展 「ミラーレス・ミラー 」(gallery αM、東京、2022)、「奥能登国際芸術祭2020 +」(スズ・シアター・ミュージアム、石川、2021)、「MOTアニュア<br>ル2019 Echo after Echo: 仮の声、新しい影 」( 東京都現 VOCA 賞受賞、2016 年京都府文化賞奨励賞受賞など。

【授業の学習内容】

CG制作において必要となる基礎技術としての写実描写を習得する。 ものを深く観察すること、イメージ力、客観的なリアリティの表現をデッサン制作を通して学習する。

## 【到達目標】

写実描写のための適切な観察ができるようになる。 対象物を描写する方法論を理解できるようになる。(透視図法・明暗法・色彩論など)<br>正確な形体把握と質感把握ができるようになる。高度な立体表現や空間表現ができるようになる。<br>デッサン技術の習得を通して、自らの作品を客観的に把握できるようになる。 ポートフォリオに入れられるレベルの完成度の高いデッサン作品を制作できるようになる。

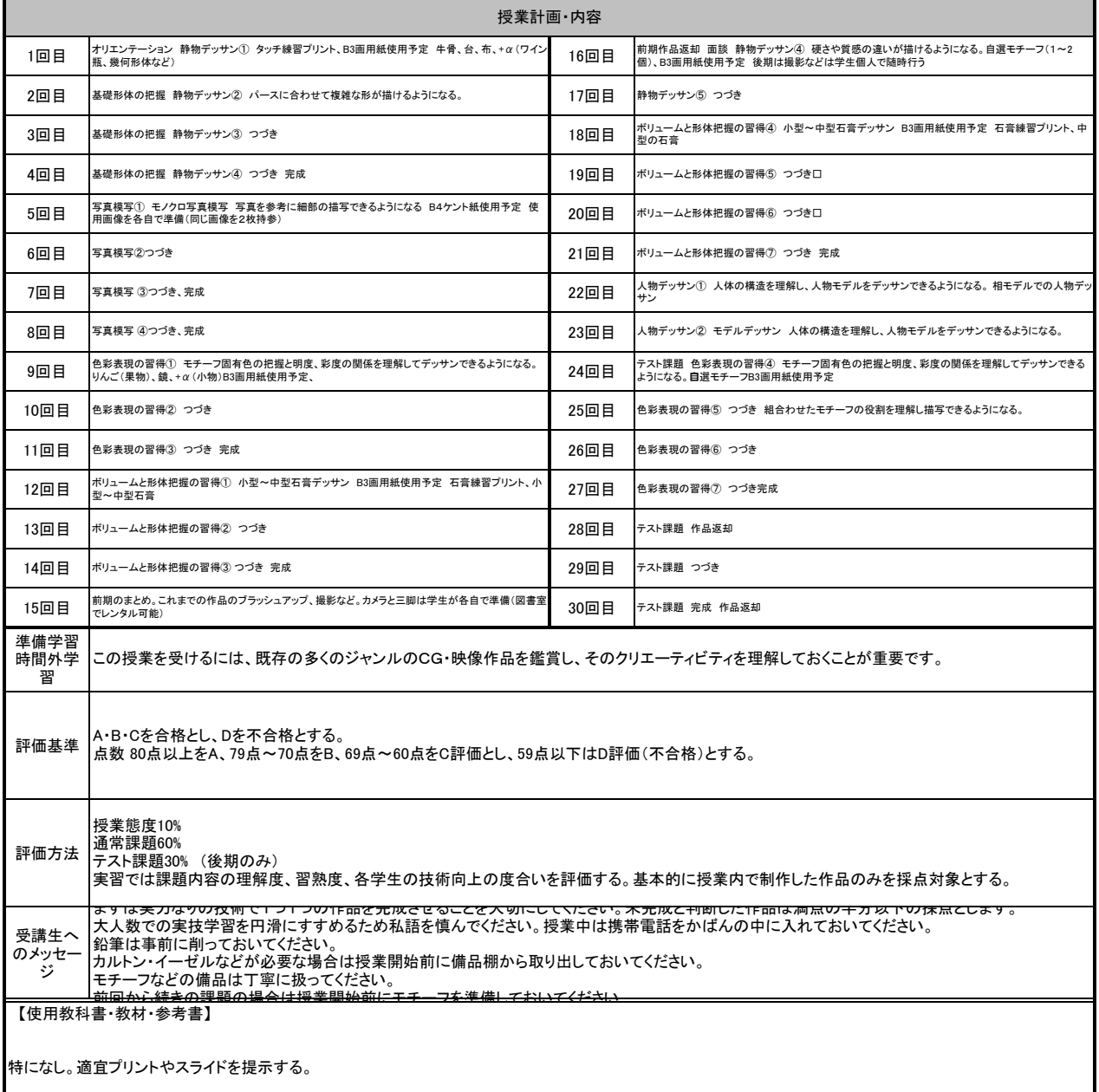

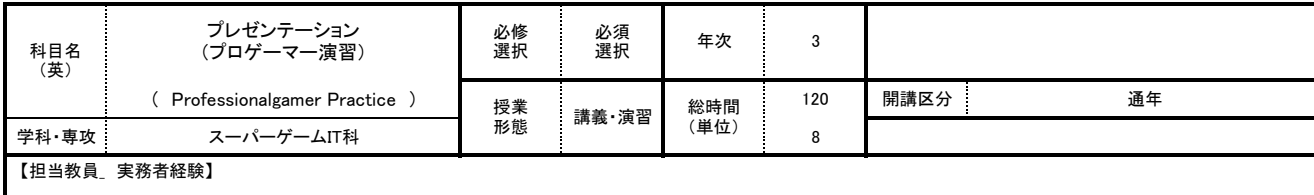

2015年から2年間プレイヤーとしてDeToNator CS:GO部門に所属。 GeForce CUP: CS:GO #02 優勝 LEVEL∞ UP Battle#1 CS:GO 優勝 EGM VALORANT TOUNAMENT #2 優勝 2020年CrestGamingのValorant部門に所属。

【授業の学習内容】

チームとして活動する上で不可欠なValorantの技術・知識を講義とプレイを通して学ぶ。 また、講師による試合の解説や個人へのアドバイスによってゲームの理解を深める。

### 【到達目標】

VALORANTを通して、プロを目指す上で必要不可欠なエイムやキャラクターコントロール、チームメイトとのコミュニケーションといった基礎的な技術を身につける事。 本授業修了時には、プロレベルで必要とされている基礎能力を習得でき、チームに必要とされるプレイヤーになれる。

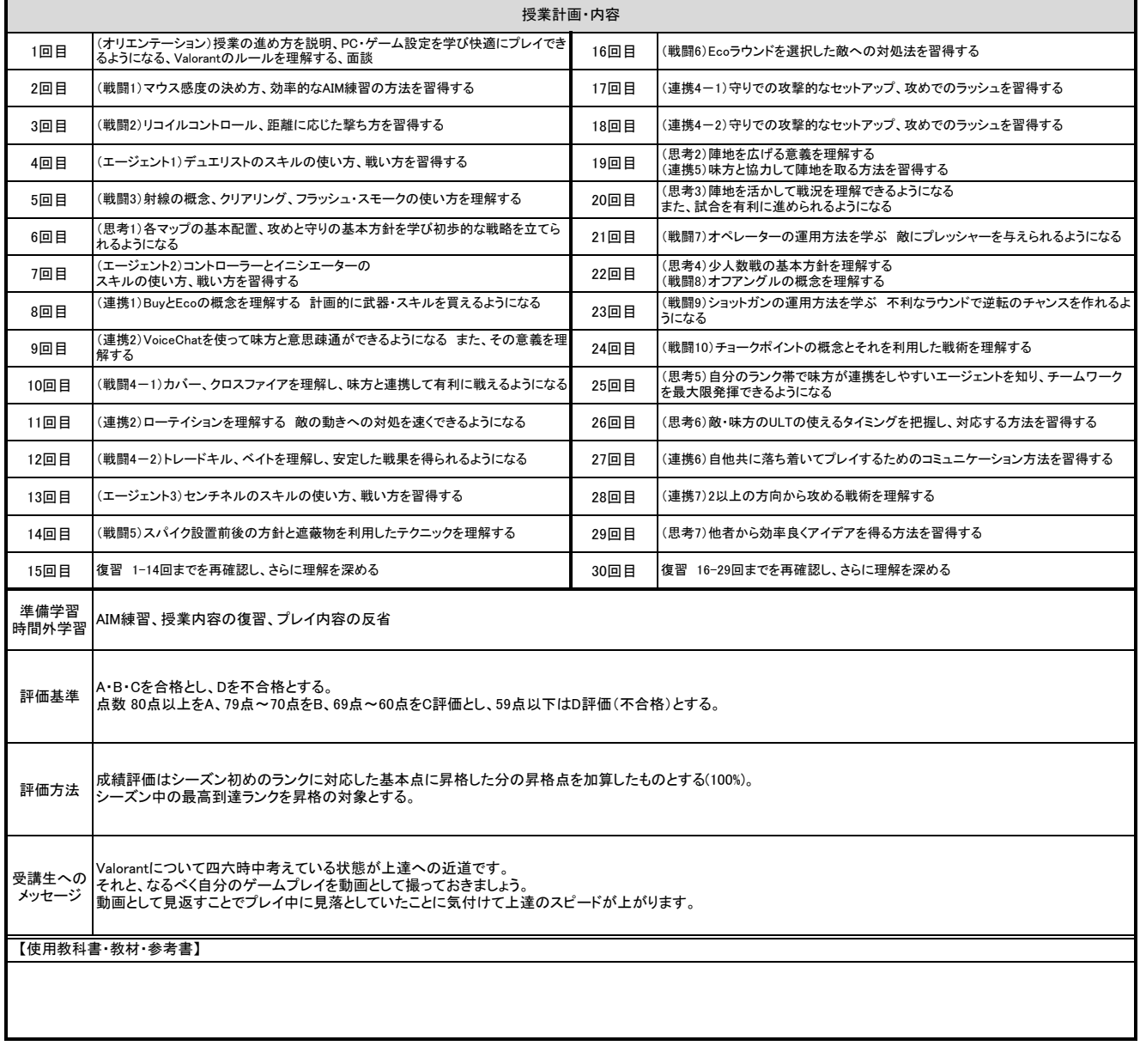

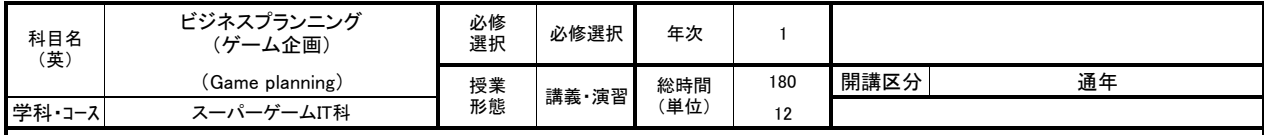

1992年、京都のゲーム開発会社 株式会社インテリジェントシステムズに入社し、「ファイアーエムブレム 聖戦の系譜」のメインブログラムを手掛ける。その後フ<br>リーのゲームプログラマーとなりPS2などのゲーム開発に参加。2002年に株式会社アセンブレントを設立し、数多くのゲーム開発に携わる。<br>代表作:ファイアーエムブレム聖戦の系譜、サルゲッチュ2、頭文字D SpecialStage、ガンパレード・オーケストラ、など多数

### 【授業の学習内容】

ゲームを作るうえでは、発想力、想像力やプレゼンテーション能力などを総合した「企画力」「クリエイト力(創作力)」が必要不可欠となる。<br>本授業では、グループワークや演習を通じて、ゲームを企画する際に押さえておきたい知識やゲームの企画書を作成するポイントを学び、企画をプレゼンテーショ<br>ンするコツや実際に企画したゲームを作成する手順を習得する。<br>また、後期ではクリエイト力を身につけ養うための、やり方、考え方、知識を学び、作品としてのゲームを作成

## 【到達目標】

前期では、簡単なゲーム(ミニゲーム)の企画・作成を通じて、ゲームを企画するのに必要な発想法や知識を身につけ、発想(アイデア)や完成像(イメージ)を具体<br>的な企画書にまとめ上げることができるようになること。<br>後期においては、作品となるゲーム(ミニゲーム)の企画・作成を通じて、ゲームを製作するのに必要なノウハウや知識を身につけ、ゲーム作品が製作できるよう になる。

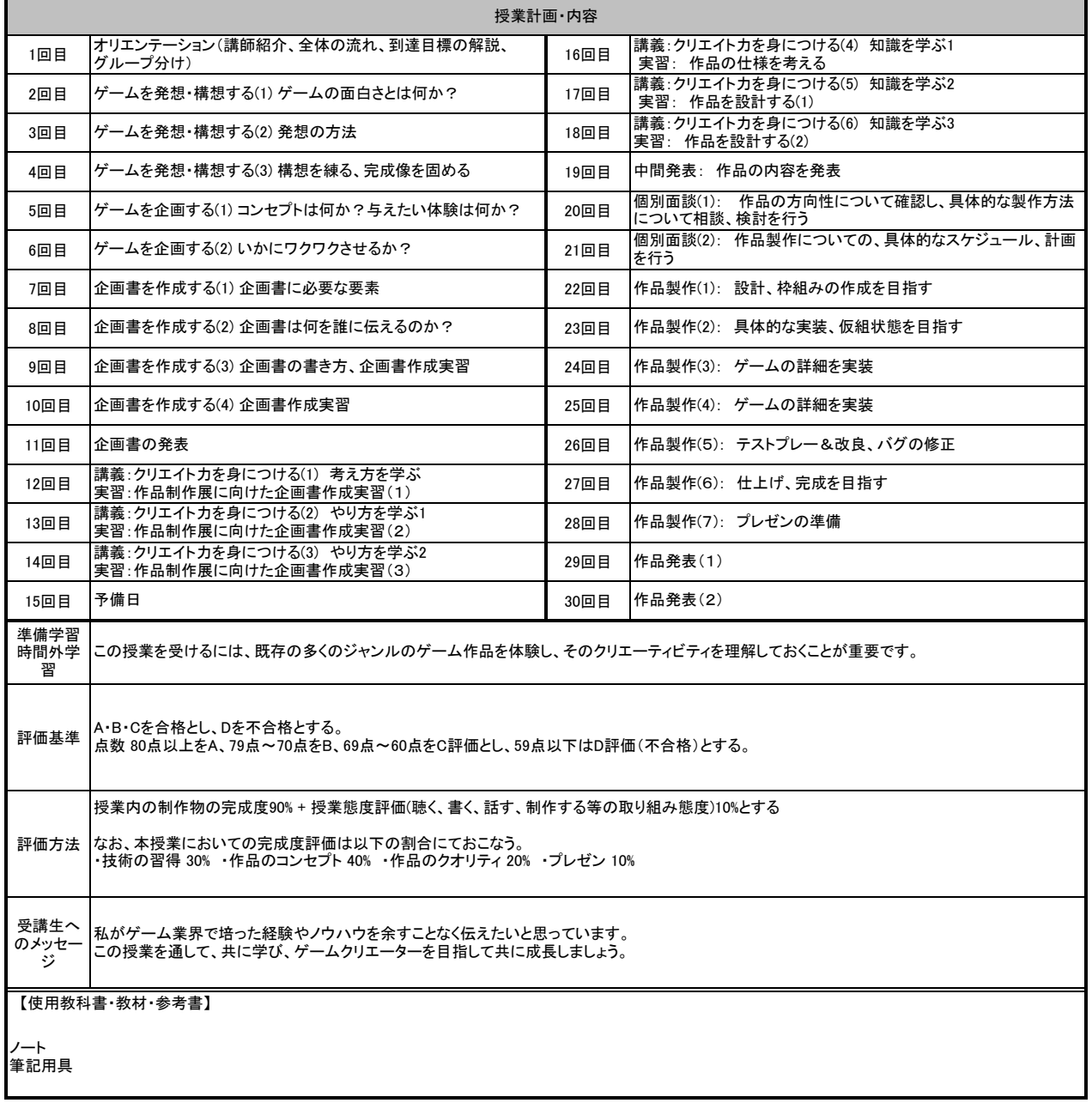

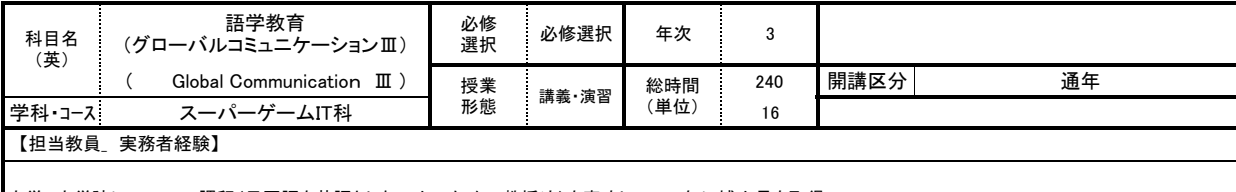

大学、大学院にてTESOL課程(母国語を英語としない人のための教授法)を専攻し、2017年に博士号を取得。 2016年より日本の大学や英会話教室にて主に基礎英語の英語教授経験がある。

【授業の学習内容】

ユニット毎のトピックに応じたシチュエーション別ロールプレイならびにプレゼンテーション実施する。<br>授業内でビデオ視聴やリスニング理解度チェック、ライティング練習、多読、ペア・グループワークでのスピーキングでの練習を実施する。<br>グループでのアクテビティやプレゼンテーションを実施する。

【到達目標】

日常生活での情報・説明や、まとまりのある内容が理解できるようになる。また日常生活の話題について、出来事の説明、用件を伝えることができる。

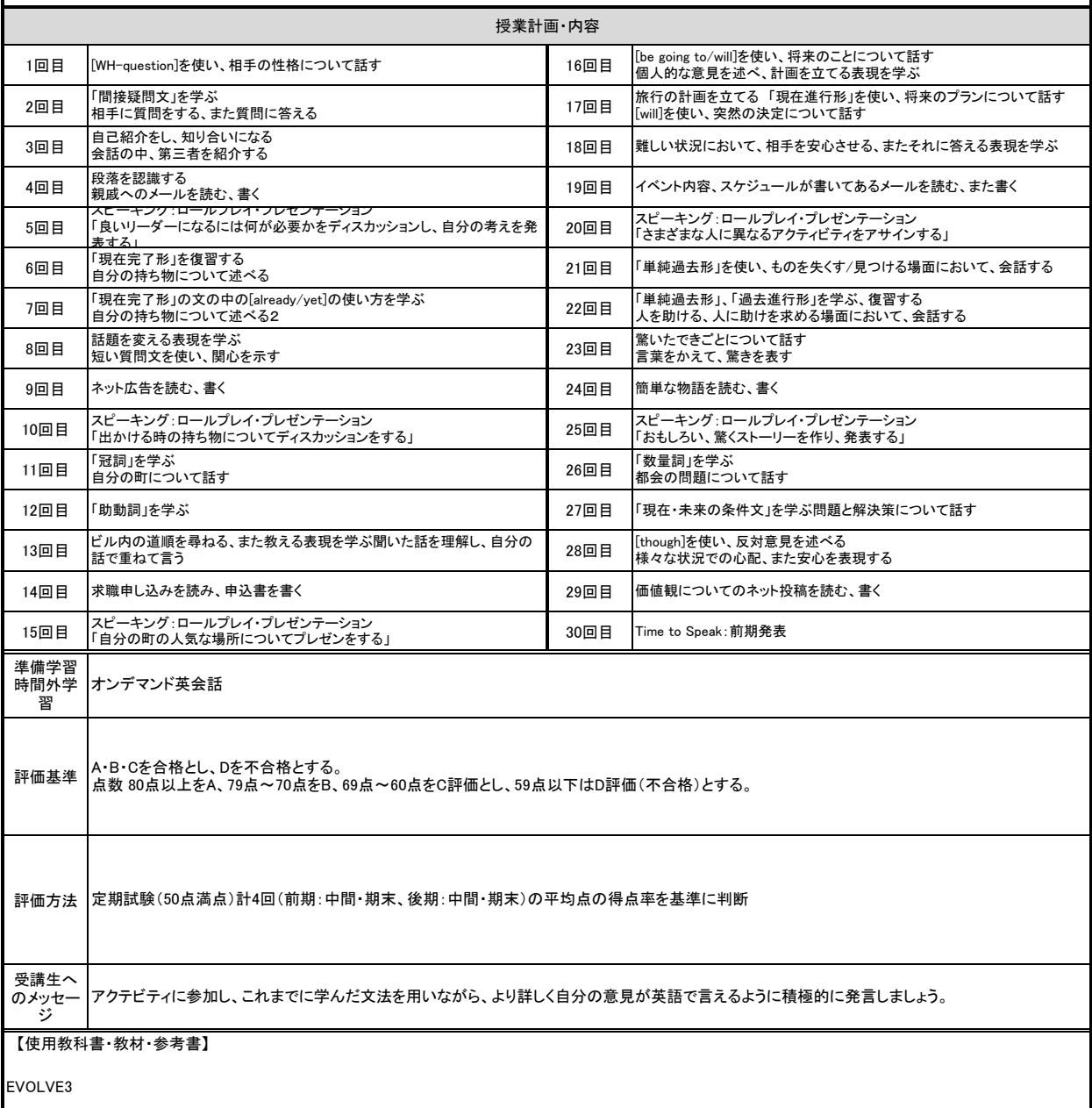

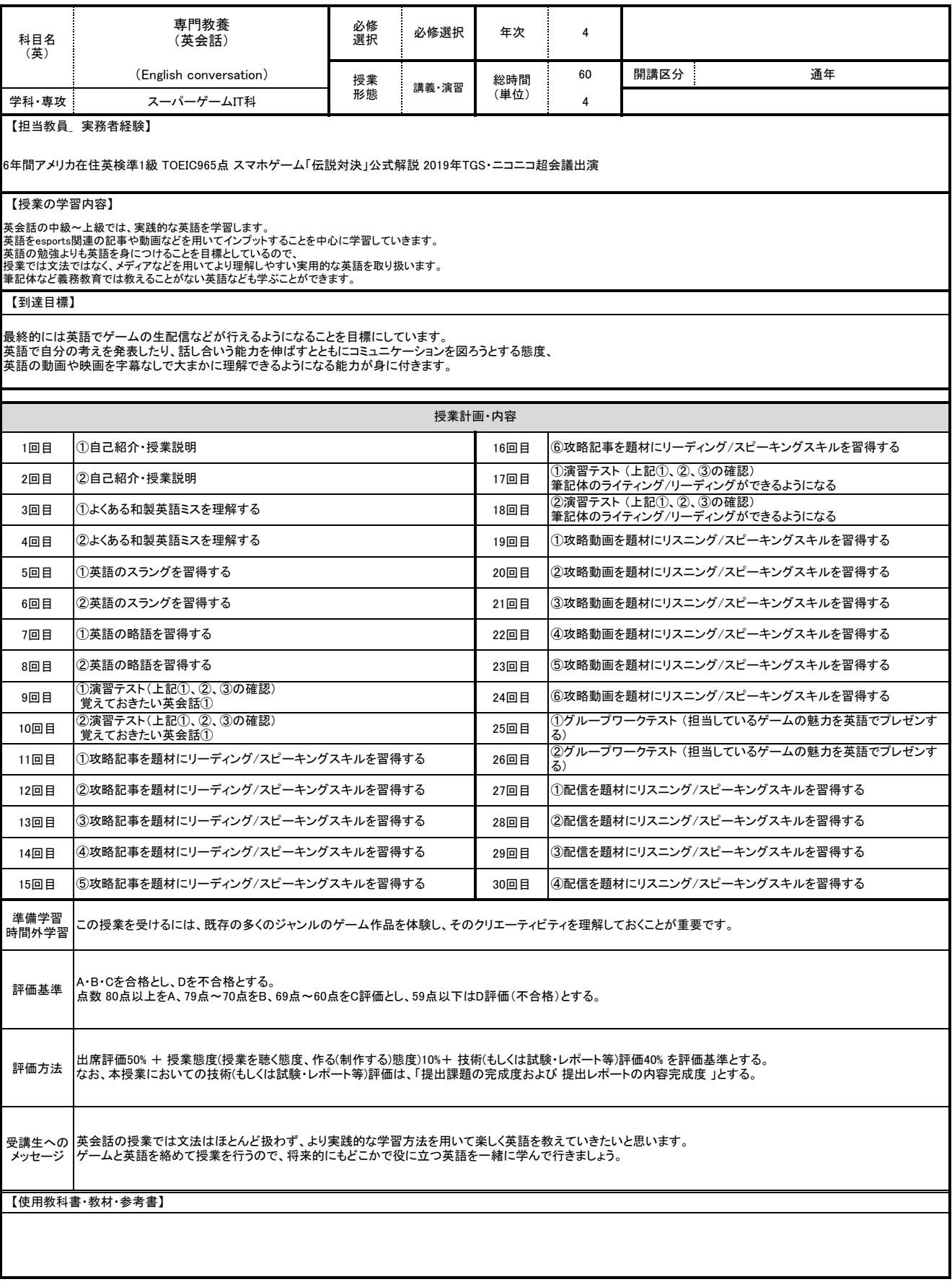

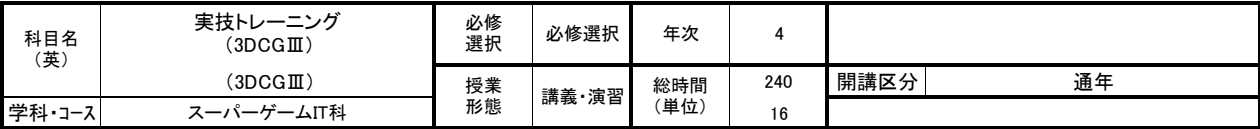

2000年からフリーランスでVPやTV、イベント/アトラクション系で使われる3DCGを使用した映像制作(モデリング(キャラ/背景)/アニメーション/コンポジット/エフェ クト)を手掛け現在に至る。

## 【授業の学習内容】

様々な分野・業界で使用されている3DCGの制作手法をPCを使用した実習形式で学ぶ。実習ではプロの制作現場で広く使用されているツールである Autodesk Maya 等を使いながら、3DCGの制作に必要なモデリングや質感表現(テクスチャマップ、マテリアル)、レンダリングなどの基礎的な内容を学習する。

## 【到達目標】

・3DCGの制作で使用する基礎的な専門用語や技術的用語の意味を理解し説明できるようになる。<br>・制作現場で使用されているアプリケーション(Autodesk Maya / Adobe Photoshop / Adobe AfterEffects 等)の基礎的なオペレーションができるようになる。<br>・制作工程を理解し、授業で学習した内容を用いて3DCGの作品制作(キャラクターや背景の制作など)ができるようになる。

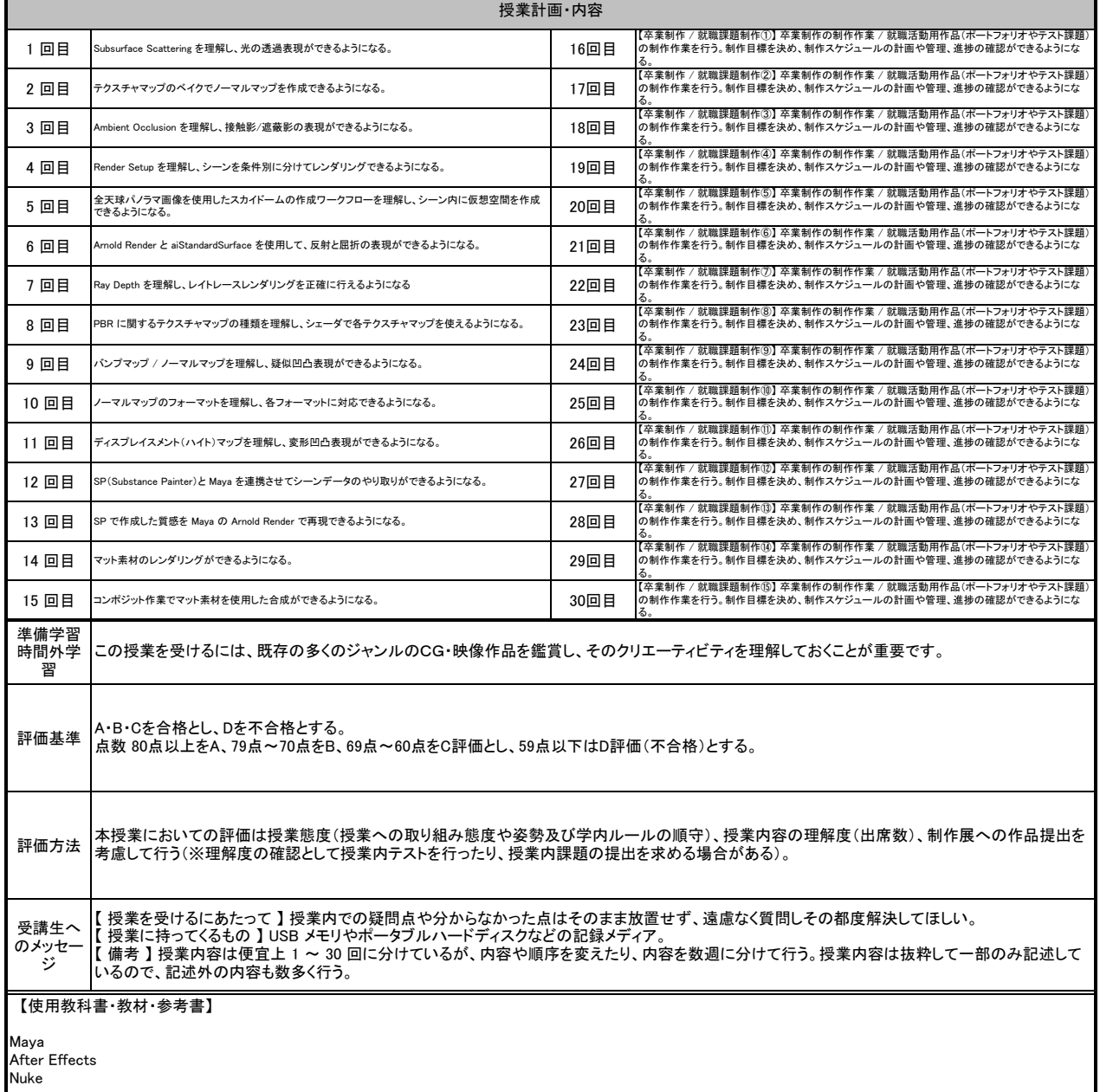

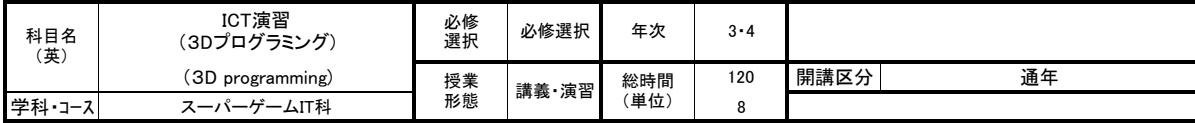

元㈱カプコンR&Dエンジニア、㈱ヘキサドライブチーフテクニカルディレクター。現在㈱Cygamesシニアエンジニアでハイエンドゲームグラフィクスと内製ゲームエン *ジンの設計開発に携わる。* 

#### 【授業の学習内容】

この授業は3年次の授業ですが3年制と4年制混成クラスとなります。3年目はそれぞれの状況が異なるため就職活動に関わる技術指導を含みます。 ベクトルと行列を応用し、実用的な衝突判定を学びます。又、高速化のテクニックとして空間分割による高速なメッシュ検出ができるように情報処理としてデーター 構築の手順を習得します。

## 【到達目標】

3年制3年生は就職活動で内定を目指します。そのための作品の品質向上と、企業に求められる技術的な実装をまとめます。<br>4年制3年生は来年の就職活動のために作品制作を開始します。1年かけて完成させ、企業に提出できるよう準備していきます。<br>授業全体では3Dの衝突判定の手法と、データー加工・情報処理の一環でツール作成を通じて衝突判定用のデーター生成を可能にします。<br>又、経路探索やキャラクターAIのための3D空間上の判定技法を獲得します。

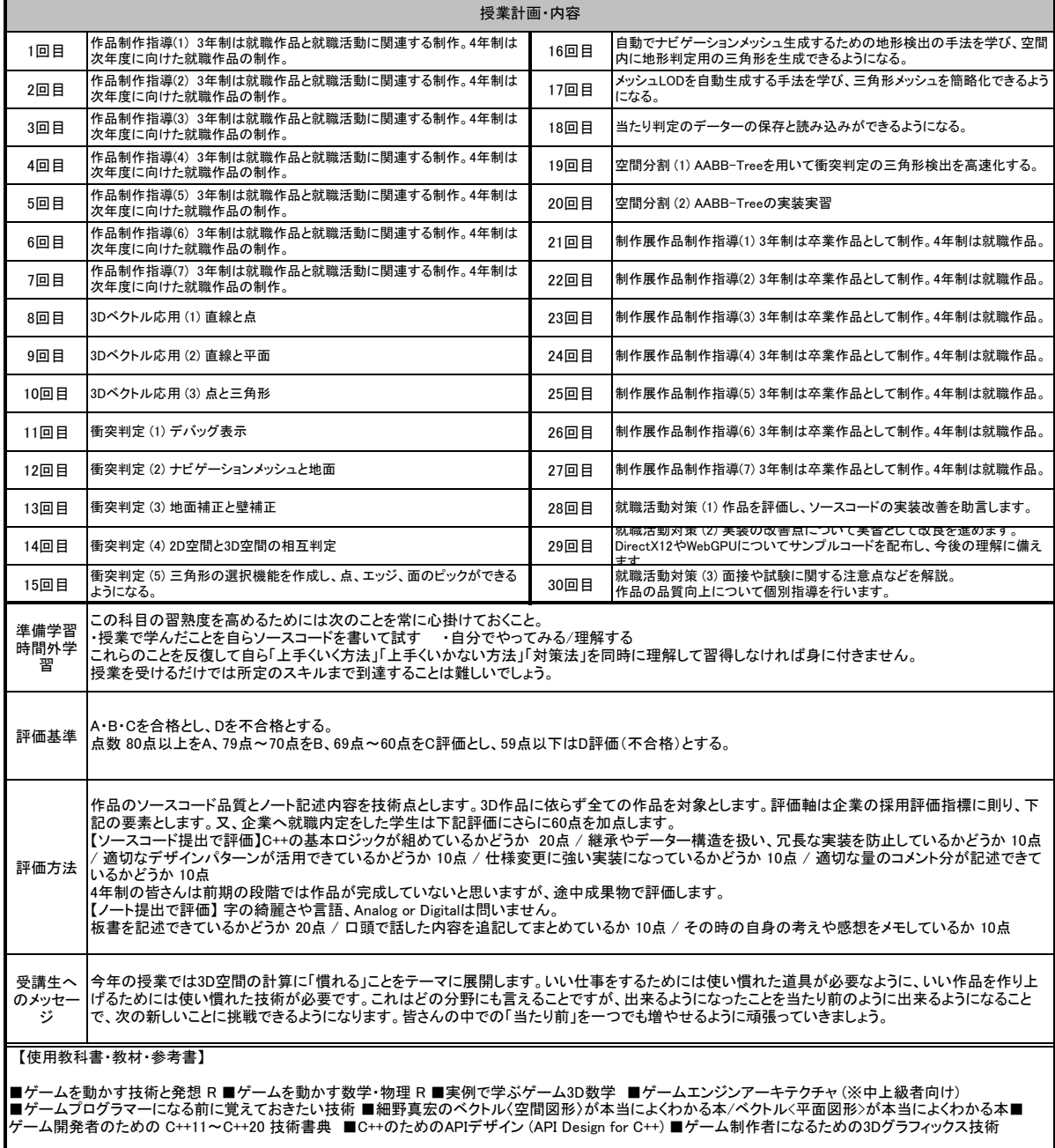

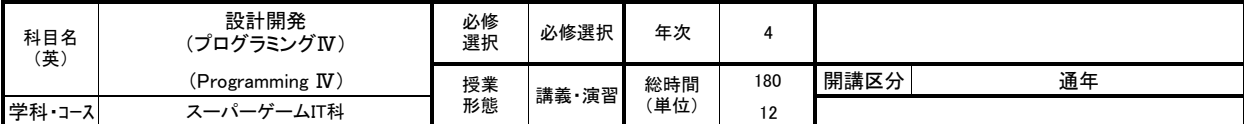

リバティ・フィッシュ株式会社は「システムから社会貢献につながる新しい価値をつくり続けること。IT業界を牽引する新しい技術を発信し続けること。」という2つの<br>企業ポリシーを基本に、Ruby技術のフロントランナーとして、数々の実績とIT業界内における技術力・商品力のアドバンテージを積み重ね、IT業界に革新をもた<br>らすイノベーション企業です。

【授業の学習内容】

Rubyの基礎コーディングを習得し、プログラムの概念と構築を理解する為の演習を行う。 Webサイトの開発、API開発などを幅広く学ぶ。

【到達目標】

Rubyの文法をはじめ、オブジェクト指向や各種ライブラリなど、Rubyを使いこなす上で必須の知識を身に着けることができる また、APIを活用した開発などを実践的に学ぶことで、サーバーサイドの仕組みを理解できるようになる。

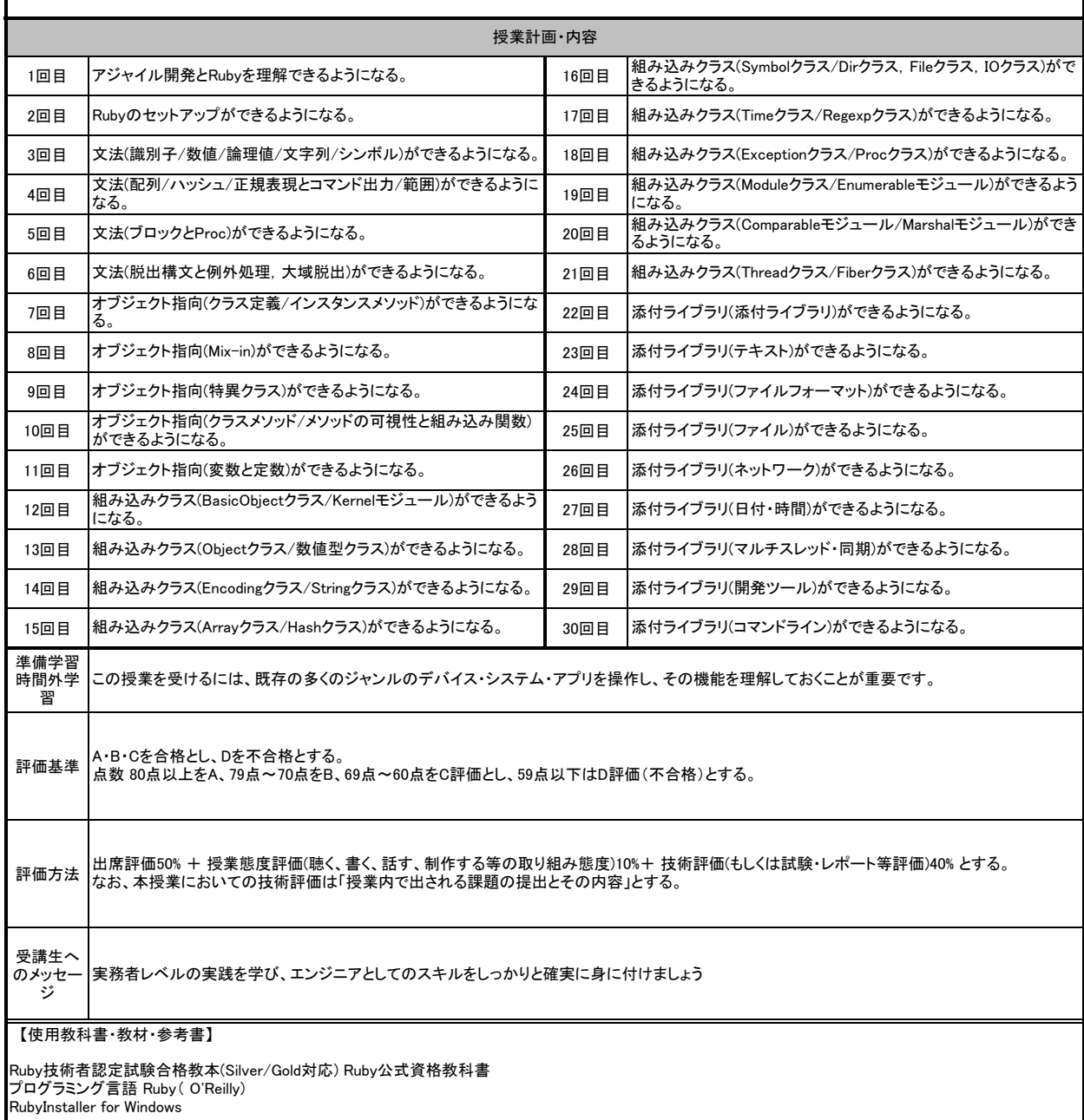

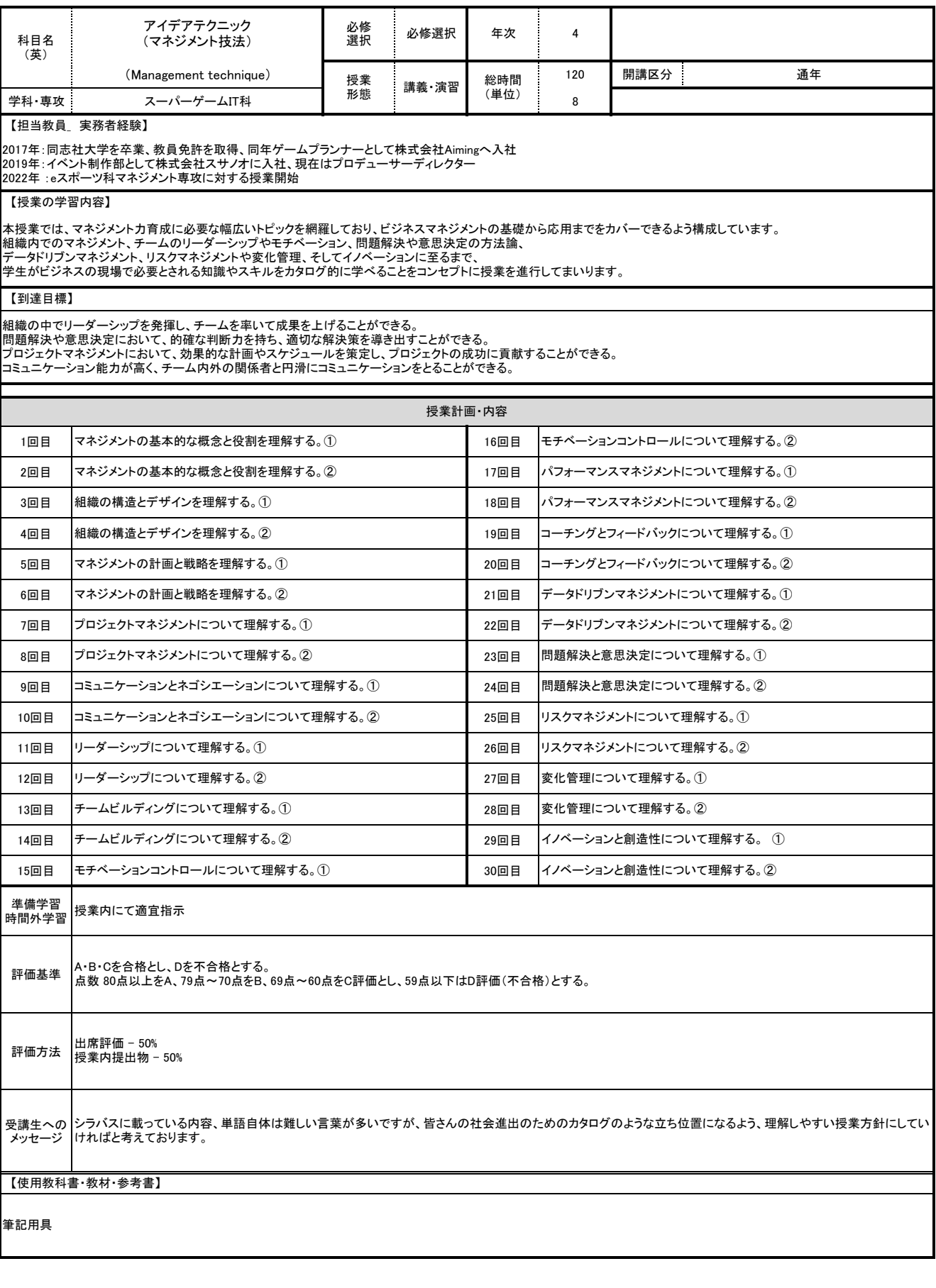

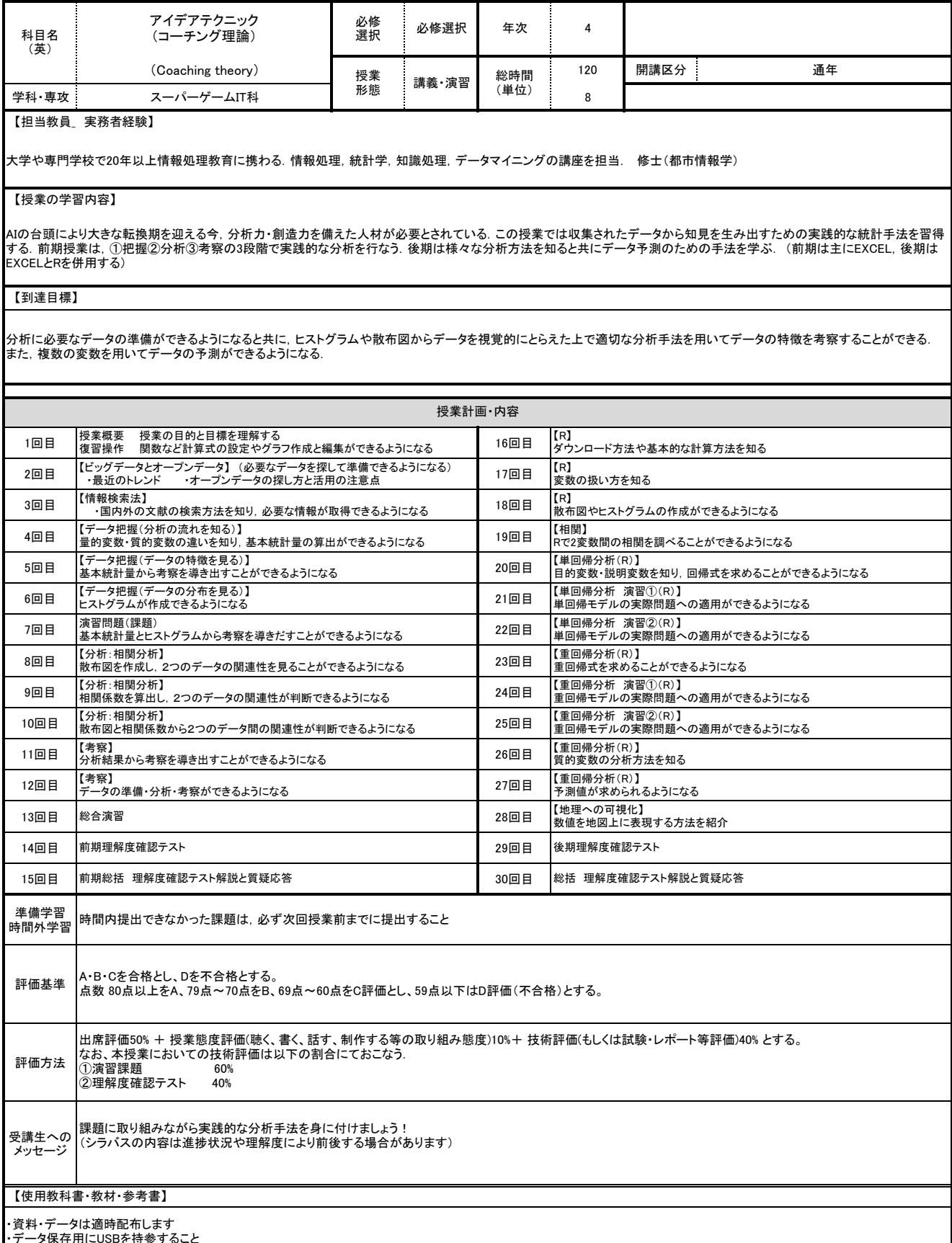

・データ保存用にUSBを持参すること ・データの配布・提出は基本的にTeamsを使用します

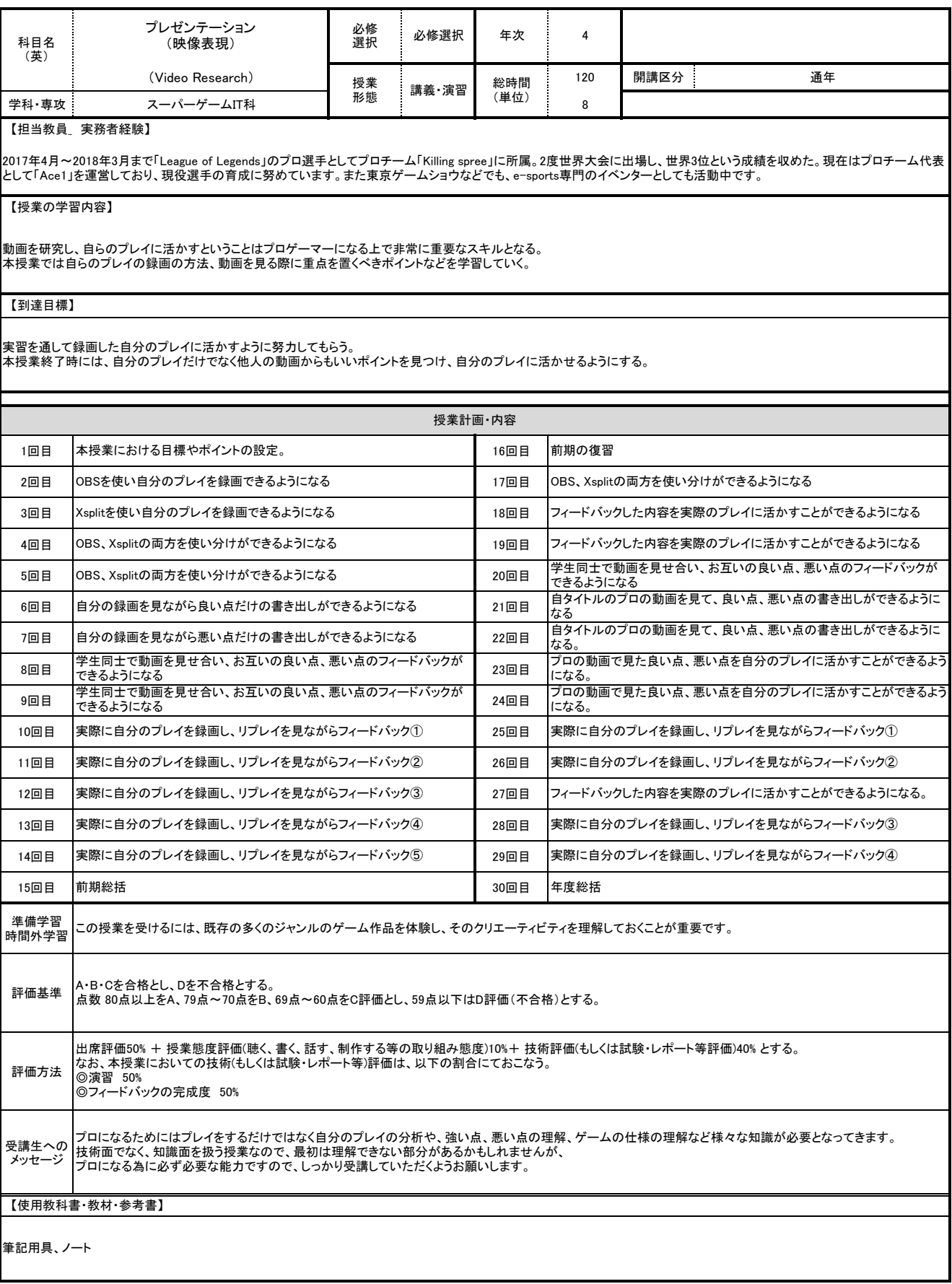

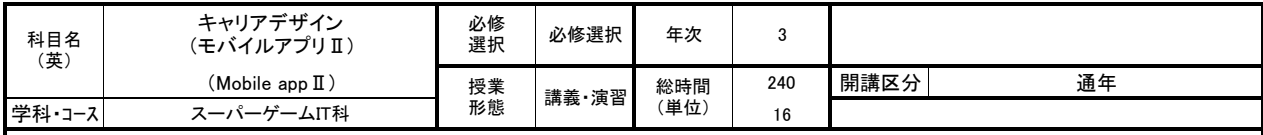

ゲームグラフィックアセットの外注先として、様々なデジタルコンテンツの提供を業務としている。3Dのポリゴンキャラクター、リギング、アニメーションを中心とし、レ<br>ベルデザインや武器などの小物の制作、2DのUI要素などの制作を行う。ゲームエンジンUnityによるデジタルプロダクトの制作にも従事しており、アーケード製<br>品、体験展示、遊興機器、スマート機器向けアプリ、ビジュアルアートなどの受託制作も行う。

#### 【授業の学習内容】

モバイル方式のVR機器Meta Quest 2(旧称:Ocules Quest 2)で動作するゲームアプリを構築する様々な技術を紹介する。手法として、VRゲーム制作の規模を<br>徐々に大きくしながら取り組み、その作業の中で習得した技術や知識を応用・活用し、各人がVRゲームを企画し完成させるまでを指導する。また、個々のゲーム<br>が完成する終盤で、肝心な機能をプログラミング課題として掲げており、それを実装した提出物を確認する命題も準備されている。

## 【到達目標】

就活対策として、VRゲームアプリの開発経験を自己PRの項目に加えることが目標となる。対応可能な開発能力の増加による履歴書でのアピールで、就業機会の<br>拡大を狙う。制作したVRゲームアプリは、卒業・進級作品展や各種ゲーム作品展での披露・展示を目標としている。機会があれば、企業課題やVRゲームコンテス<br>トに取り組むことも目標としている。

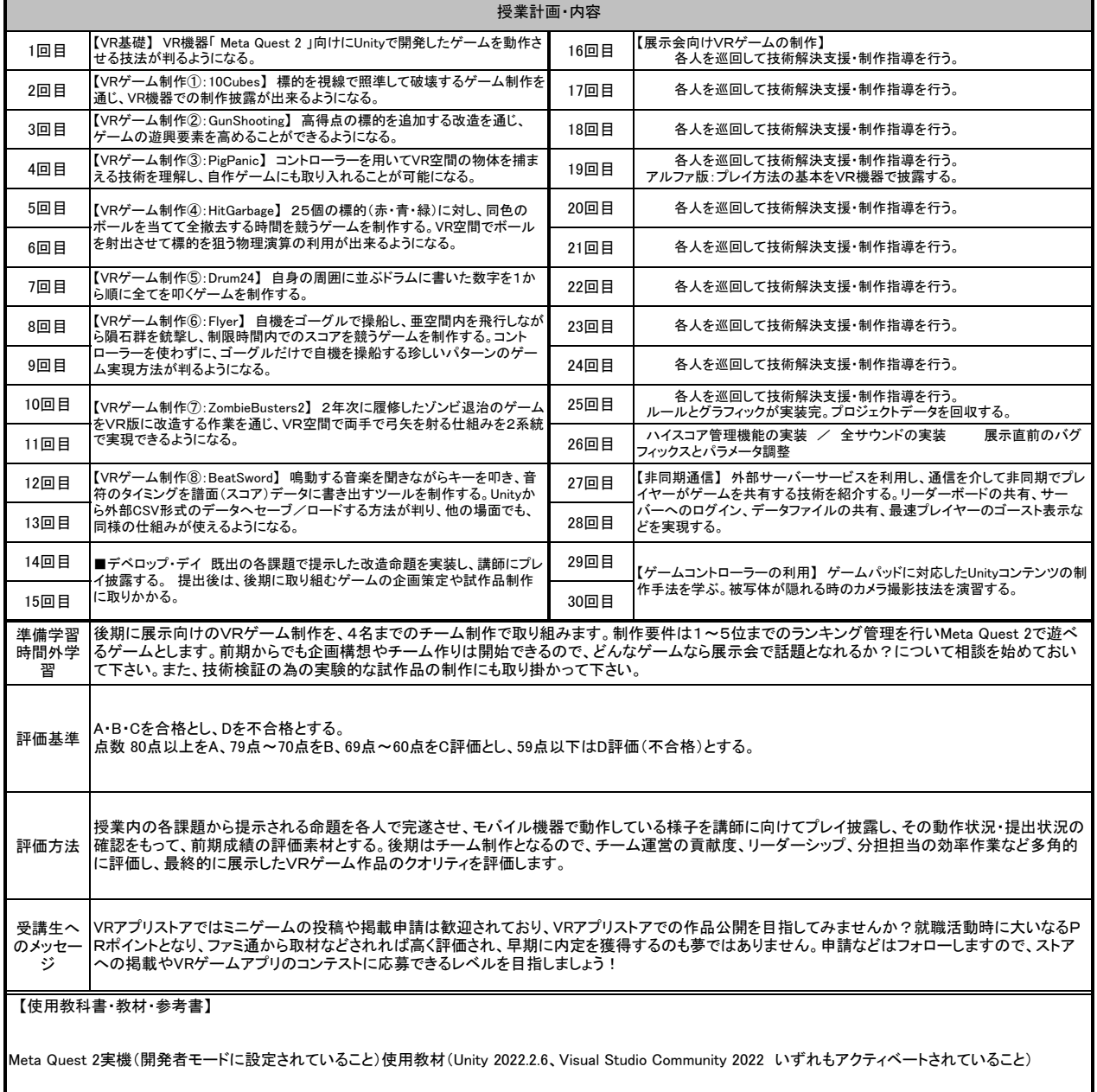

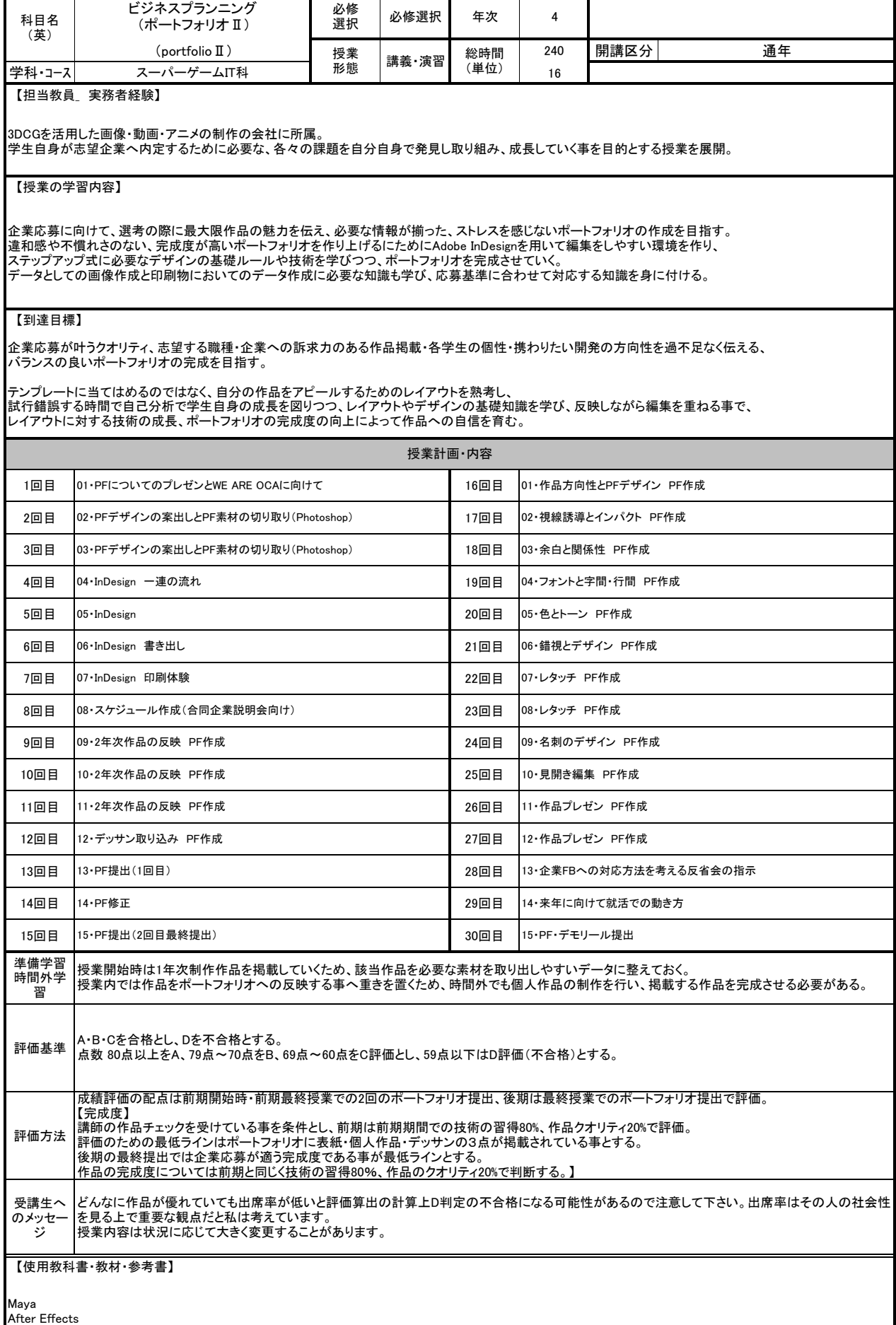

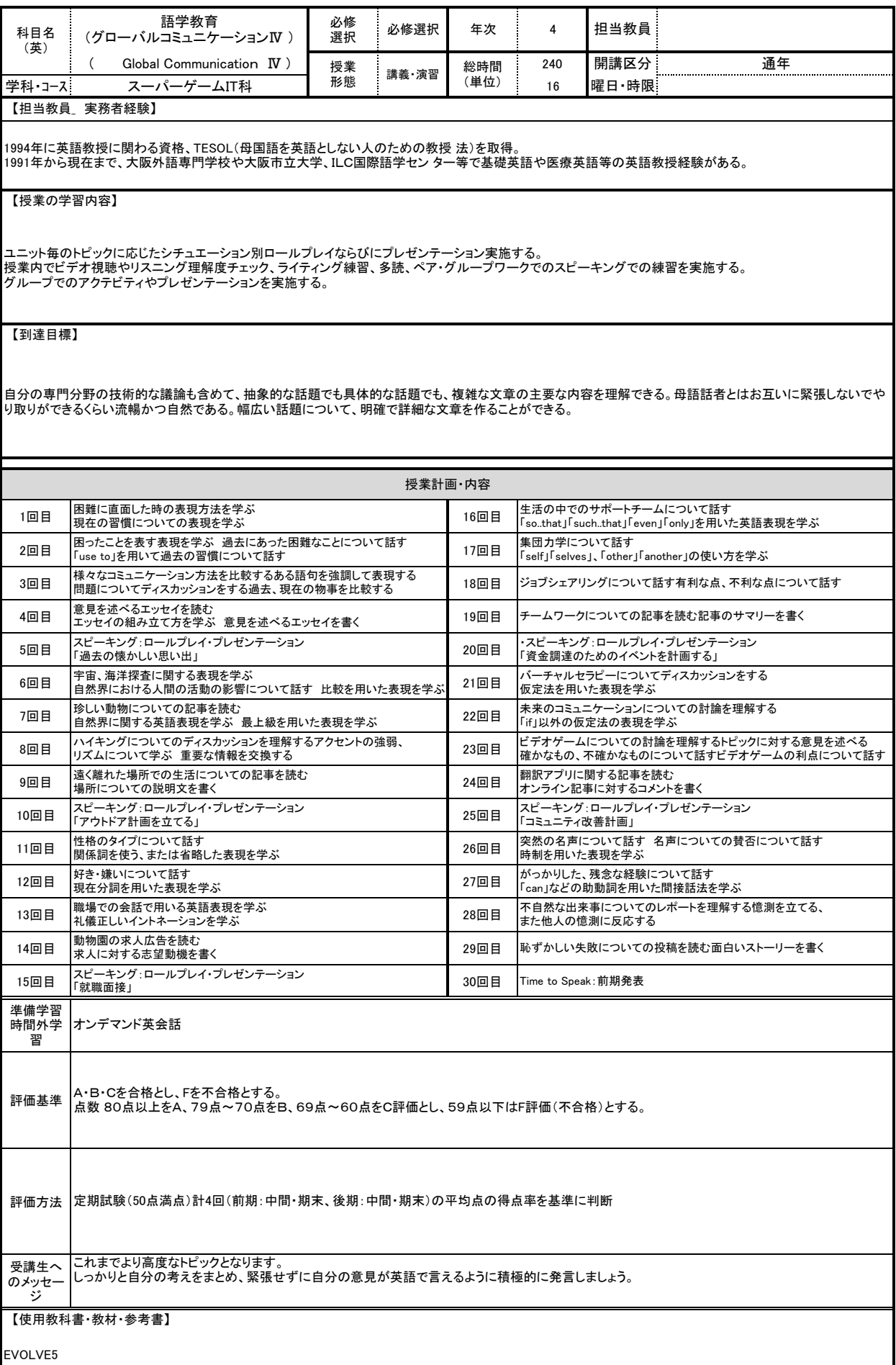

l